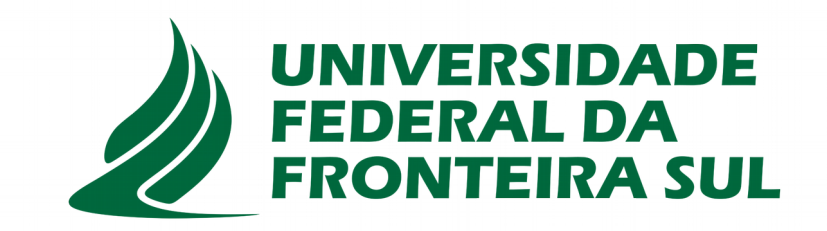

# **Gestão de Periódicos científicos da UFFS: DOI, ORCID, indexadores**

### Diego dos Santos Borba Franciele Scaglioni da Cruz

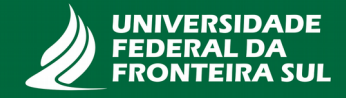

# **Objetivo do Portal de Periódicos da UFFS**

O Portal de Periódicos Eletrônicos da UFFS visa organizar, por meio da plataforma *Open Journal System* (OJS), a produção científica publicada pelos periódicos institucionais, tornando-a acessível à comunidade acadêmica e integrada às diferentes bases de dados e repositórios de informações científicas e tecnológicas, nacionais e internacionais.

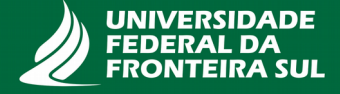

## **Critérios para ingresso no Portal**

# RESOLUÇÃO 6/2014 – CONSUNI/CPPG

Art. 13. A hospedagem no Portal é facultada exclusivamente aos periódicos institucionais que, no momento da solicitação, atendam preferencialmente os critérios de qualidade da produção científica estabelecidos pelo Qualis/Capes, correspondente ao estrato B3 da área de conhecimento a que pertence o periódico.

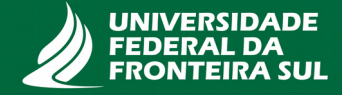

# **Periódicos hospedados**

- Revista Brasileira de Extensão Universitária
	- Editor chefe: Dr. Geraldo Ceni Coelho
	- Qualis B1 (antes, na versão impressa era Qualis B4)
- Fronteiras: Revista Catarinense de História
	- Editora chefe: Dra. Samira Peruchi Moretto
	- Qualis B3

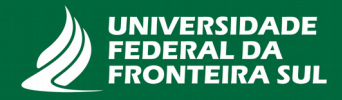

Q Pesquisar

### **Portal de Periódicos da UFFS**

#### Apresentação

#### **Periódicos**

**Documentos** 

Incubadora de Periódicos

Equipe

Contatos

### **Periódicos**

#### Fronteiras: Revista Catarinense de História

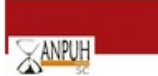

**FRONTEIRAS** Revista Catarinense de História ISSN 2238-9717 (edição online) ISSN 1415-8701 (edicão impressa) Fronteiras: Revista Catarinense de História é um periódico organizado e publicado semestralmente pela ANPUH-Seção SC. A revista está voltada para a veiculação da produção atual de caráter histórico, aberta às contribuições de profissionais de diferentes perfis e distintas perspectivas teóricas e metodológicas. Os autores são responsáveis pelas opiniões expressas em seus trabalhos.

Acessar a revista -- Cadastrar -- Criar uma nova submissão

#### Revista Brasileira de Extensão Universitária

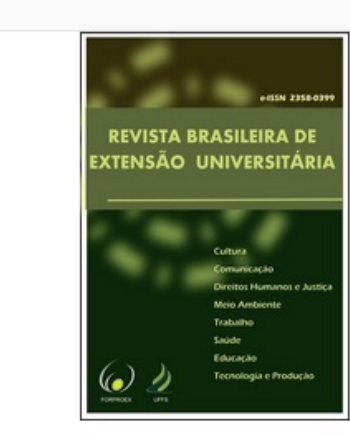

A Revista Brasileira de Extensão Universitária é uma publicação quadrimestral do Fórum de Pró-Reitores de Extensão das Instituições Públicas de Educação Superior Brasileiras, cujo objetivo é possibilitar o intercâmbio de práticas, reflexões e resultados de ações de extensão desenvolvidas pelas Universidades, por meio de uma rede ampla e diversificada de atores e instituições sociais.

Acessar a revista -- Cadastrar -- Criar uma nova submissão

# **Atuação do Portal de Periódicos da UFFS**

- Prestar assessoria editorial às revistas do Portal de Periódicos
	- Diagnóstico apontando oportunidades de melhoria nas revistas
	- ISSN
	- Licença Creative Commons
	- DOI
	- Indexação

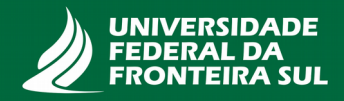

# **Planejamento de ações**

- Curto prazo
	- Criação das revistas no OJS
	- ISSN
	- Licenças Creative Commons

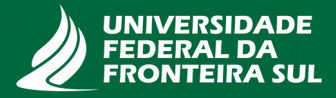

- Médio prazo
	- DOI
	- Capacitação dos editores (Portal e Incubadora de Periódicos)
	- Preservação através da Rede Cariniana
- Longo prazo
	- Indexação em Bases de dados nacionais e internacionais

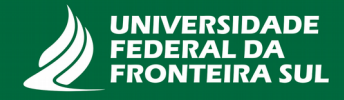

## **Objetivo a ser alcançado**

- Obtenção de Qualis
	- Através da profissionalização
	- Reconhecer a função do Editor e da Equipe institucionalmente
	- Estudo permanente
		- Critérios de áreas da Capes
		- Indexadores
		- Editoração científica
		- Comunicação científica
		- Participação em eventos e cursos

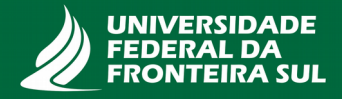

## **Como Institucionalizar um Periódico na UFFS**

## RESOLUÇÃO 5/2014 – CONSUNI/CPPG

- "Será considerado periódico ligado institucionalmente à UFFS aquele que tiver seu projeto de criação devidamente aprovado pelas instâncias competentes, nos termos da presente Política."
- A proposta deve ser apresentada à Pró-Reitoria de Pesquisa e Pós-Graduação (CPP), mediante o preenchimento do Formulário de criação de Periódicos Científicos.
- O Formulário de Criação de Periódicos Científicos, após análise no âmbito da Pró-Reitoria de Pesquisa e Pós-Graduação, será submetido à Câmara de Pesquisa e Pós-Graduação (CPPG) para análise e aprovação.

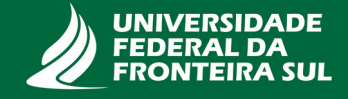

## **Incubadora de Periódicos**

# RESOLUÇÃO 6/2014 – CONSUNI/CPPG

- Art. 19. A Incubadora visa estimular o surgimento de novas revistas eletrônicas, por meio do fortalecimento das revistas que ainda não atendem plenamente os requisitos exigidos para estarem hospedadas no Portal.
- Art. 21. Os periódicos incubados receberão acompanhamento e orientações da equipe do Portal por um período de até dois anos, para que sejam realizadas devidas adequações.

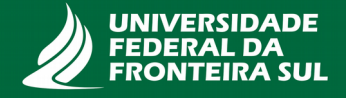

## **Periódicos hospedados na Incubadora**

- Gavagai Revista Interdisciplinar de Humanidade
	- Editor chefe: Dr. Jerzy André Brzozowski
	- Qualis B4
- Revista Gestão & Sustentabilidade
	- Editor chefe: Dr. Fabrício Simplício Maia
- Revista Insignare Scientia
	- Editor chefe: Dr. Roque Ismael da Costa Güllich

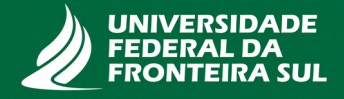

### **Incubadora de Periódicos da UFFS**

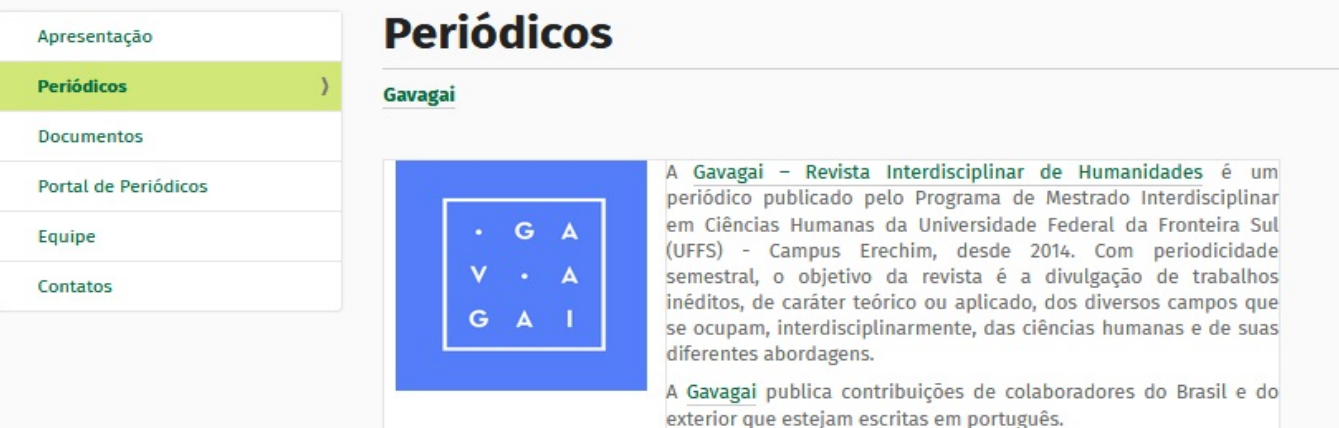

Acessar a revista -- Cadastrar -- Criar uma nova submissão

#### Revista de Gestão & Sustentabilidade

A Revista de Gestão & Sustentabilidade (RG&S) é uma revista científica e eletrônica do Grupo de Pesquisa Gestão de Operações e Sustentabilidade (GOS), da Universidade Federal da Fronteira Sul (UFFS) - Campus Chapecó, Santa Catarina-SC.

A RG&S servirá de veículo de publicação periódica de trabalhos de pesquisa teóricos e aplicados, que estudam as organizações, em geral e a sustentabilidade delas, em específico. Espera-se oferecer ao campo dos estudos organizacionais, áreas afins e sustentabilidade - abordando as suas três vertentes (econômica, ambiental e social) - com a promoção do debate e a divulgação de trabalhos sobre gestão e as diferentes abordagens da sustentabilidade.

Acessar a revista -- Cadastrar -- Criar uma nova submissão

#### Revista Insignare Scientia - RIS

Revista Insignare Scientia

A Revista Insignare Scientia - RIS surge, como um espaço de diálogos formativos na área de Ensino de Ciências, pela via da socialização das pesquisas e de práticas pedagógicas. Pesquisar, sistematizar e comunicar saberes e fazer sobre o Ensino de Ciências é ampliar as perspectivas para um ensino de Ciências mais significativo na busca de espaços que promovam a necessária alfabetização científica e que reafirmem o posicionamento

## **Boas práticas para periódicos científicos**

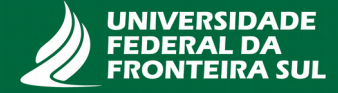

- Pontualidade e periodicidade da publicação;
- Evitar endogenia institucional;
- Padronização dos metadados;
- Criação do perfil no Google acadêmico para todos os periódicos;
- Utilização de checklist para análise da submissão antes de encaminhar para avaliação;
- Utilização de template como forma de padronização do periódico;

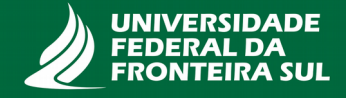

● Publicar regularmente nos primeiros meses de cada período.

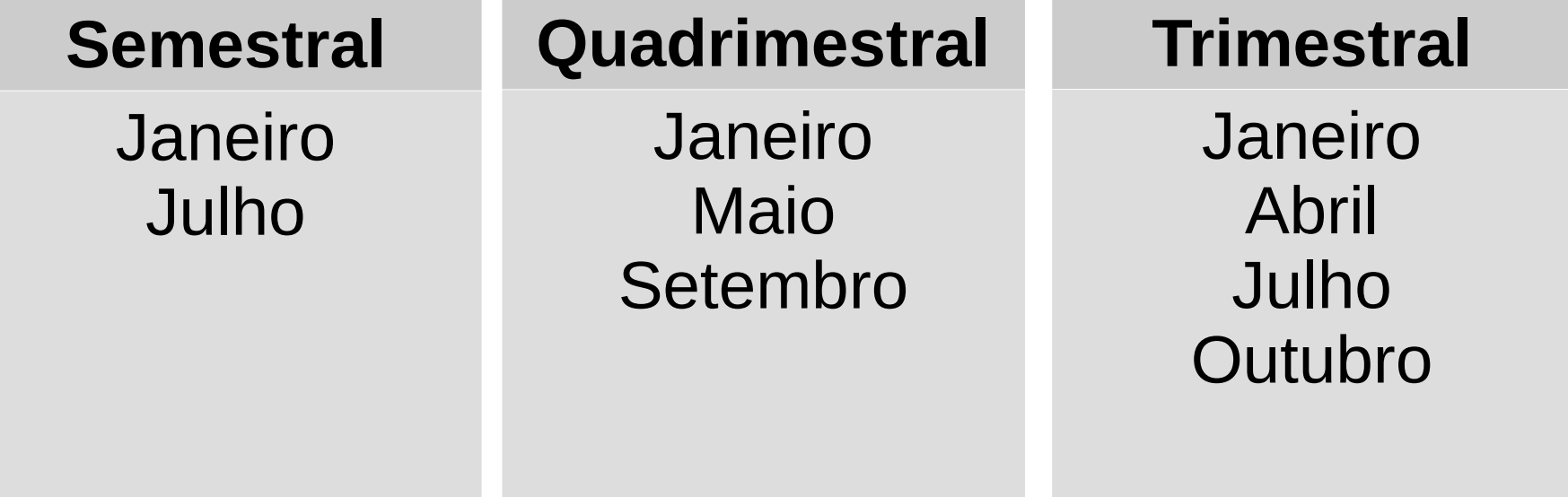

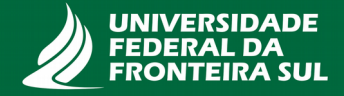

## **Gestão editorial**

- Foco e escopo: área e subárea de atuação, objetivo, missão, publico alvo;
- Deixar visível se é submissão contínua ou não;
- Publicar a lista de avaliadores na última edição contendo nome, titulação, instituição, orcid/lattes;
- Ter contato institucional.
- Revisão anual:
	- Política editorial, diretrizes para autores, avaliadores e todos os documentos da revista
	- Novas assuntos dentro da área de cobertura podem ser incorporados nos temas que a revista aceita

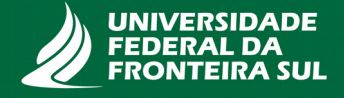

# **Padronização**

- Todos os nomes por extenso;
- Equipe, pareceristas, conselhos ou autores;
- Filiação: universidade, estado e país exigir o ORCID.

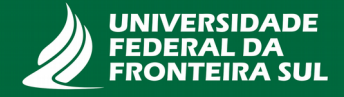

## DOI

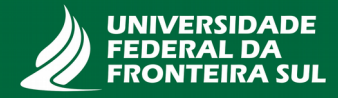

# **O que é o DOI?**

O DOI é um sistema que engloba diferentes subsistemas para o depósito de metadados e a resolução dos nomes DOI. De forma direta, consiste em um par composto por identificador e metadados, em que os metadados podem ser recuperados a partir do identificador. Trata-se de um identificador persistente, único e publicado que gestores de conteúdo vinculam a objetos físicos ou digitais, o que possibilita ofertar serviços e garantir a propriedade intelectual, principalmente para objetos digitais disponíveis na Internet.

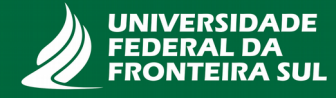

## **Para que serve?**

O DOI atua na identificação e descrição de entidades físicas ou abstratas, reais ou virtuais, digitais ou analógicas. Entre os elementos descritivos estão localização, dados de propriedade intelectual e relacionamento com outros objetos, a partir dos quais uma série de serviços pode ser implementada.

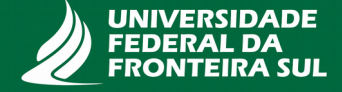

## **Por que usar?**

O uso de um identificador para entidades digitais, como artigos científicos ou conjuntos de dados, permite a implementação de serviços associados aos metadados depositados junto ao identificador. Serviços como localização, gestão de direitos autorais, métricas de acesso e de referenciamento são úteis e garantem acesso ao texto integral, da mesma forma em que se preservam os metadados em base de dados, ofertando-se certa segurança em caso de contingência e alinhando-se com as necessidades de curadoria de conteúdos digitais na Internet.

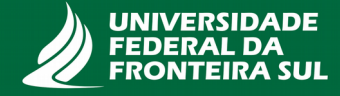

## **Sugestões para nomes DOI**

### Prefixos

Podem ser ofertados às revistas de duas formas básicas: pelo editor (um prefixo para cada revista) e pela instituição (metaeditor), compartilhando o prefixo entre revistas. Assim, pode-se particularizar o periódico com um prefixo exclusivo, no caso de um editor publicar apenas uma revista. Em outros casos, como nos portais de periódicos, o metaeditor é o mais comum, e um prefixo será compartilhado por todas as revistas, diferenciando-se cada publicação apenas pelo sufixo.

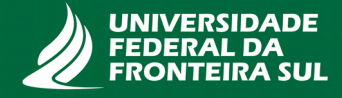

### Sufixos

### ● **Títulos das revistas**

- Incluir como primeiro nó em seu sufixo o ISSN, que é um identificador internacionalmente reconhecido e único, com ou sem a palavra ISSN;
- Utilizar a sigla da revista. Porém, isso pode causar problemas, na medida em que mais de uma revista pode ter a mesma sigla ou nome abreviado;
- Deve-se ficar atento ao caso de a sigla da revista possuir o caractere "&", que não é aceito em nomes DOI.

### ● **Edições**

– pode-se incluir ano, volume e número, de forma a criar um nó exclusivo para cada edição. Assim, por exemplo, 2015v1i1 refere-se a uma publicação feita em 2015, sendo o volume 1 e o número 1. Nota-se que cada granularidade deve manter a univocidade do identificador.

### ● **Artigos**

- Página inicial e final do artigo, caso as revistas insiram paginação;
- Um número sequencial conforme a ordem de publicação.

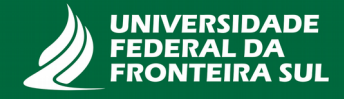

## **Formas de registrar o DOI**

- Registro via Crossref
	- Os metadados são exportados do OJS em um arquivo XML, e o depósito é feito diretamente por meio do sistema da Crossref
- Registro via OJS
	- O OJS possui plugin que envia os metadados direto para o Crossref, através de plugin

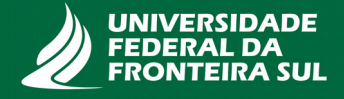

# **Quanto custa obter o DOI?**

# Crossref

• Anuidade: U\$275,00

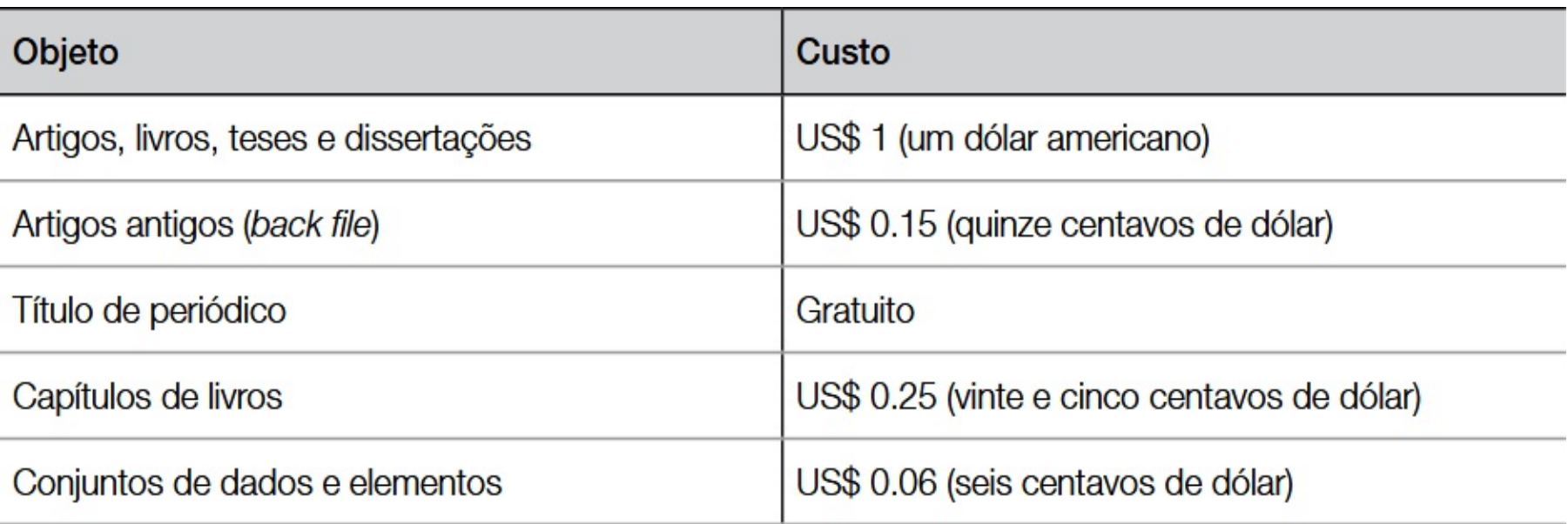

Fonte: BRITO, 2016.

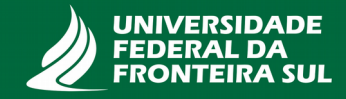

### Abec

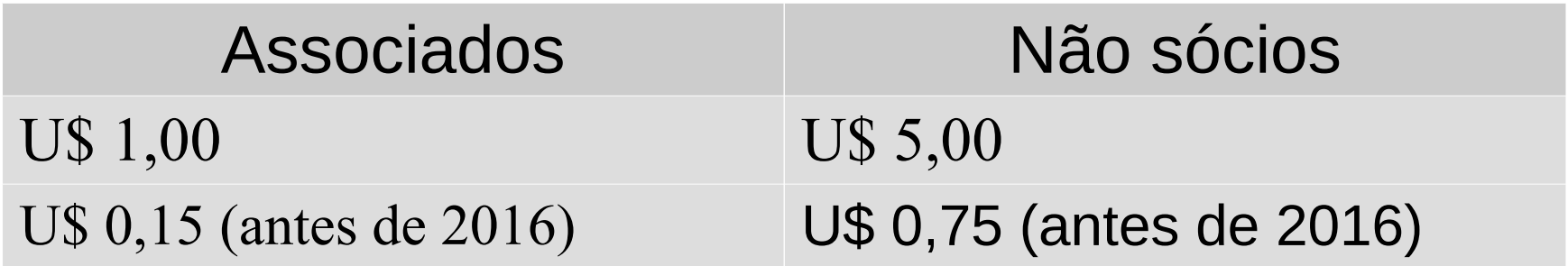

### Custo anual para ser sócio: R\$ 500,00 por periódico

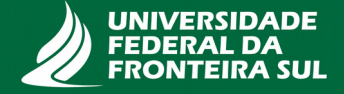

## **ORCID**

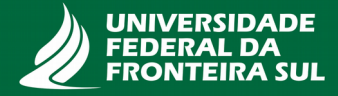

- A ORCID Open Research and Contributors Identification é um código único alfanumérico de 16 caracteres, fornecido a cada pesquisador (autor) cadastrado;
- A ORCID permite a criação de identificadores digitais únicos para pesquisadores, facilitando a identificação nacional e internacional do pesquisador e sua produção, mesmo com as diversas formas variantes do seu nome;
- A abrangência da ORCID é mundial e o perfil do pesquisador com sua produção científica e demais dados atuam como um currículo acadêmico internacional, contribuindo com a visibilidade de sua produção.

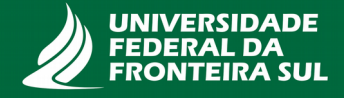

- Foi lançado em outubro de 2012 por um grupo de editoras científicas para resolver dois problemas principais: desambiguação dos nomes dos autores e interoperabilidade entre sistemas;
- O ORCID identifica um único autor fazendo conexão automática com toda sua produção científica, onde quer que tenha sido publicada;
- E gratuito e pode ser feito individualmente ou pela instituição;

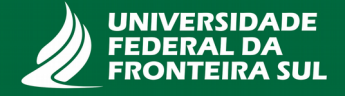

- FAPESP pedido de financiamento
- Scielo
- É um código interoperável com outros sistemas ID, permitindo importação/exportação de dados
- OJS Crossref ORCID

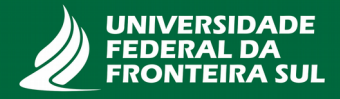

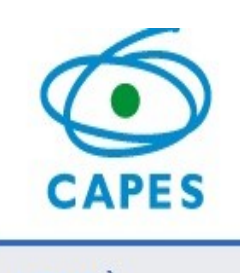

**ACESSO A INFORMAÇÃO** 

**NOSSAS AÇÕES** 

Avaliação

Bolsas e Auxílios Internacionais

Bolsas /

Estudantes

Educação a Distância

Formação de Professores da Educação Básica

Tecnologia da Informação

Prêmio Capes de

## Lançado consórcio para assinatura de identificador digital de pesquisadores

Publicado: Terça, 22 Maio 2018 17:31 | Última Atualização: Terça, 22 Maio 2018 17:36

http://www.capes.gov.br/sala-de-imprensa/noticias/8882-lancado-consorcio-para-assinatura-de-identificador-digital-de-pesquisadores

"Entre uma vez, use sempre". Este é o lema utilizado pelo diretor de Programas e Bolsas no País da CAPES, Geraldo Nunes Sobrinho, para explicar a funcionalidade do ORCID, um identificador digital persistente que permitirá a conexão de pesquisadores às suas afiliações e atividades por meio da integração com editoras, agências de financiamento e bases de dados.

Após o lançamento do consórcio fruto de parceria entre a Coordenação de Aperfeiçoamento de Pessoal de Nível Superior (CAPES), o Conselho Nacional de Desenvolvimento Científico e Tecnológico (CNPQ), o Instituto Brasileiro de Informação em Ciência e Tecnologia (IBICT), a Scientific Electronic Library Online (SciELO) e o Conselho Nacional das Fundações Estaduais de Amparo à Pesquisa (CONFAP), que aconteceu nesta terça-feira, 22, esta ferramenta i poderá ser usufruída pelas instituições brasileiras.

O diretor explicou que o uso da ferramenta trará racionalidade ao uso das bases de dados existentes e posicionará a pesquisa brasileira globalmente. "Esse é o ponto de partida das ações que o Brasil precisa tomar em relação a sua integração internacional. Esse consórcio nos levará a internacionalizar os nossos pesquisadores, nossas informações, além de garantir que os dados passem por um processo de curadoria que respalde e permita o rastreamento de sua origem", completou.

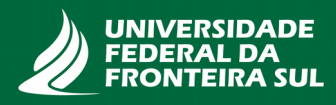

# **Benefícios para o pesquisador**

- Nomes padronizados;
- Evita a ambiguidade do nome do pesquisador com outros pesquisadores;
- Garante a identificação dos pesquisadores e sua associação nos trabalhos de sua autoria;
- Reduz o tempo na identificação da publicação de obras;
- Permite que a instituição, as agências de fomento, de financiamento e editores acompanhem sua produção científica e trabalhos acadêmicos – ranqueamento, metrias;
- Indexação automática quando o autor possui um registro em determinada base de dados que tenha DOI.

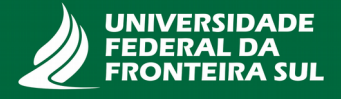

## **O que contém o Orcid?**

- Dados biográficos
- Dados educacionais
- Dados de emprego
- Dados de trabalhos científicos
- Dados de financiamento

• O ORCID é um CV Lattes internacionalizado, em todas as instituições do mundo todo

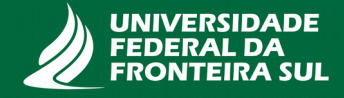

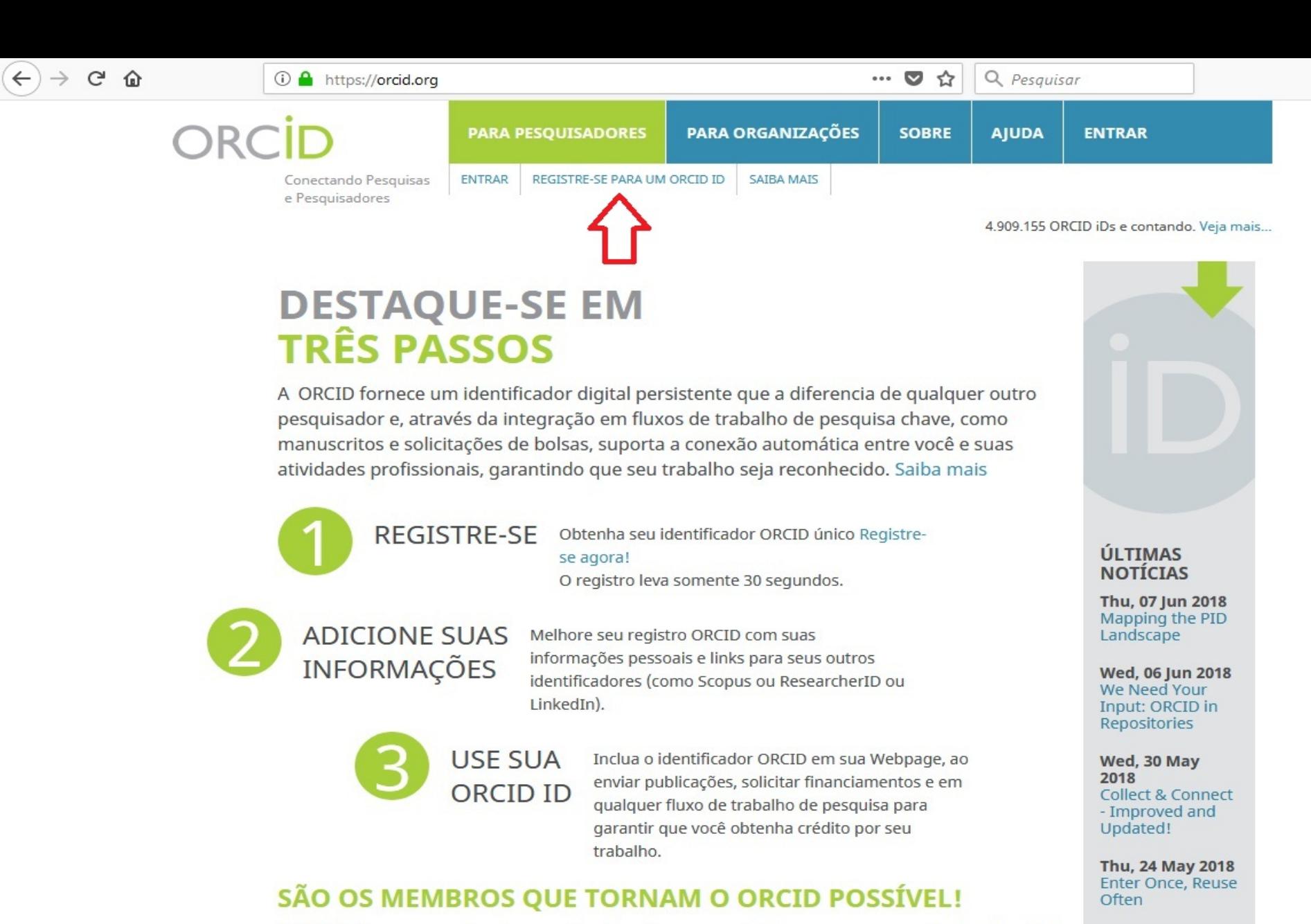

O ORCID é uma organização sem fins lucrativos suportada por uma comunidade global de membros organizacionais, incluindo organizações de pesquisa, editoras, financiadores, associações profissionais e outras partes interessadas no ecossistema de pesquisa.

Está curioso para saber quem são nossos membros? Veja nossa lista completa de organizações afiliadas

**Mais notícias** 

Mon, 21 May 2018

GDPR, ORCID,

and You

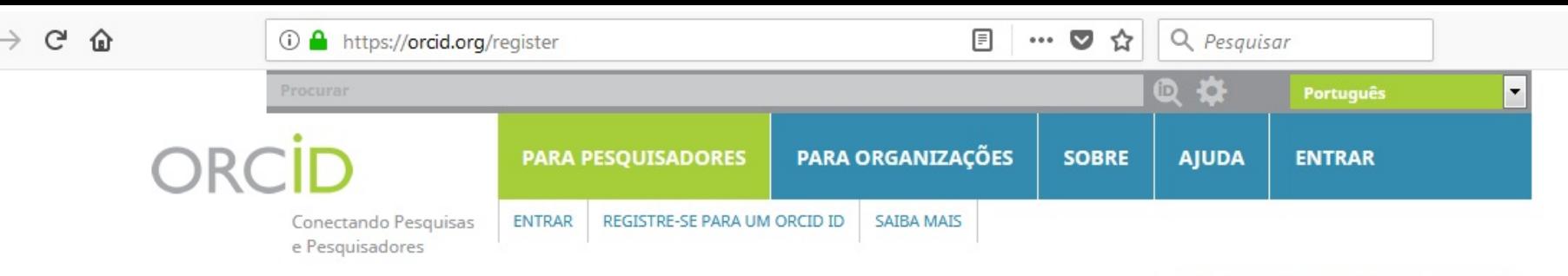

4.909.155 ORCID iDs e contando. Veja mais...

⇃

#### **Registre-se para um ORCID iD**

O ORCID fornece um identificador digital persistente que o diferencia de qualquer outro pesquisador e, através da integração em fluxos de trabalho de pesquisa chaves, como manuscritos e solicitações de bolsas, suporta a conexão automática entre você e suas atividades profissionais, garantindo que seu trabalho seja reconhecido.

Per ORCID's terms and conditions, you may only register for an ORCID iD for yourself.

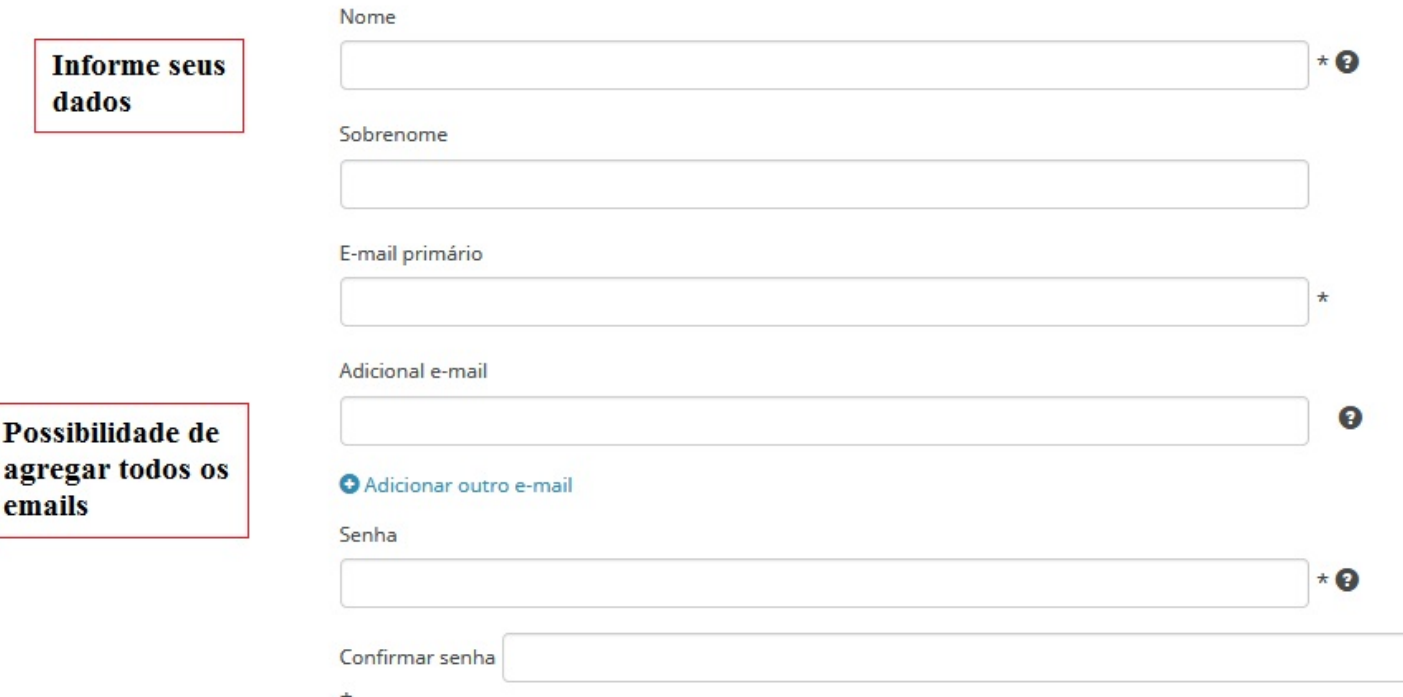

#### **Visibility settings**

Sua ORCID iD se conecta com seu registro ORCID que pode conter links para suas atividades de pesquisa, afiliações, prêmios, outras versões de seu nome e mais. Você controla este conteúdo e quem pode visualizá-lo.

Por padrão, quem pode ver as informações adicionadas a seu Registro ORCID?

Informe o tipo de privacidade que deseja

- Público (87% of users choose this)
- Limitado (5% of users choose this) Ò
- ō Privado (8% of users choose this)

#### **Notification settings**

ORCID sends email notifications about items related to your account, security, and privacy, including requests from ORCID member organizations for permission to update your record, and changes made to your record by those organizations.

 $\star$  Q

You can also choose to receive emails from us about new features and tips for making the most of your ORCID record.

#### Please send me quarterly emails about new ORCID features and tips

After you've registered, you can change your notification settings at any time in the account settings section of your ORCID record.

#### **Termos de Uso**

Concordo com a política de privacidade e termos e condições de uso, inclusive concordo com meus dados sendo processados nos EUA e estar acessível publicamente quando marcados como Público.

#### Você precisa aceitar os termos e condições.

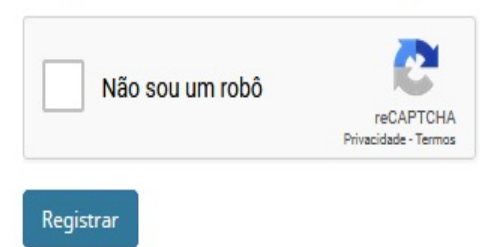

**Aceite os termos** e condições

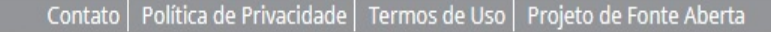

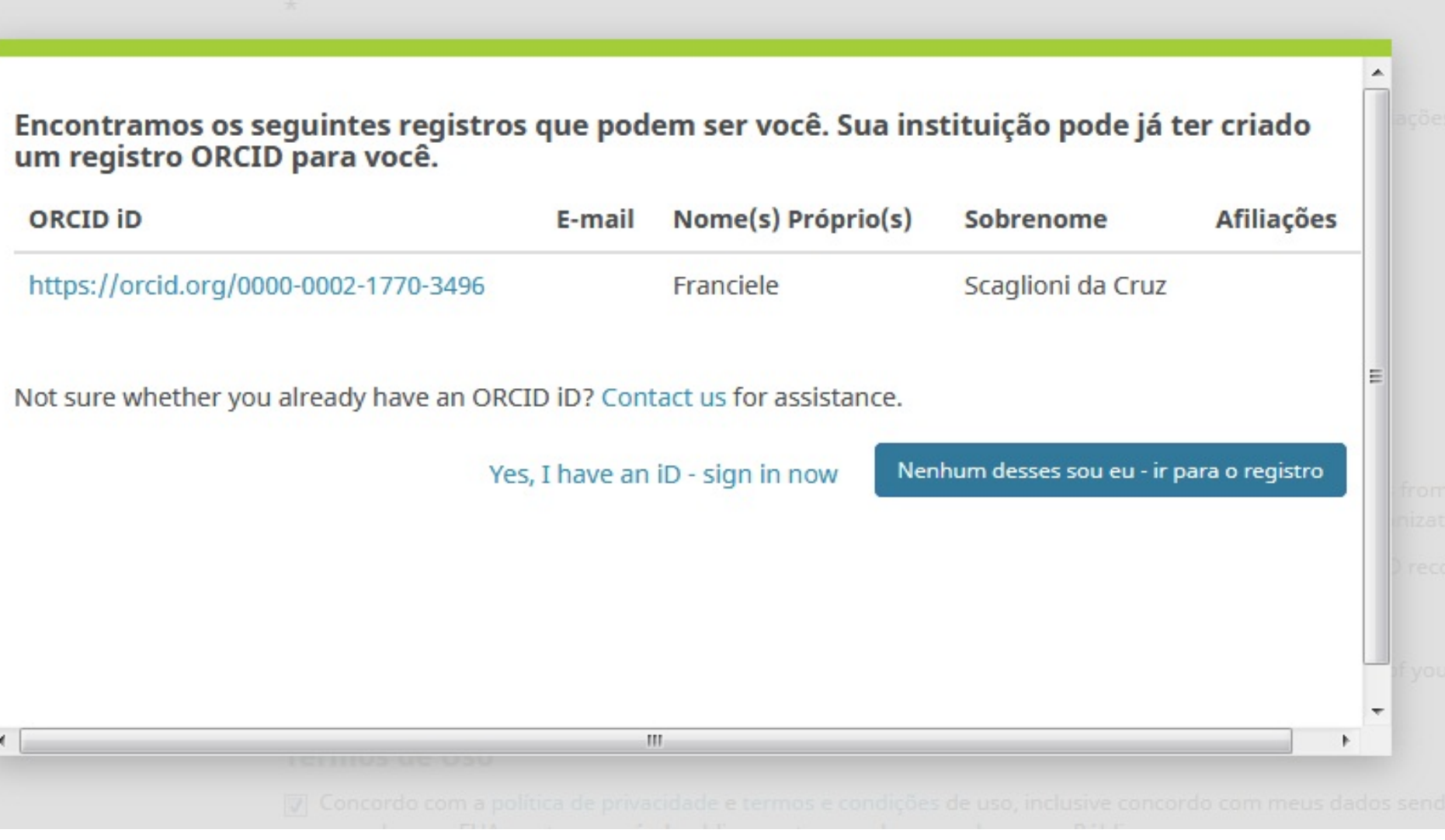

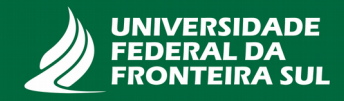

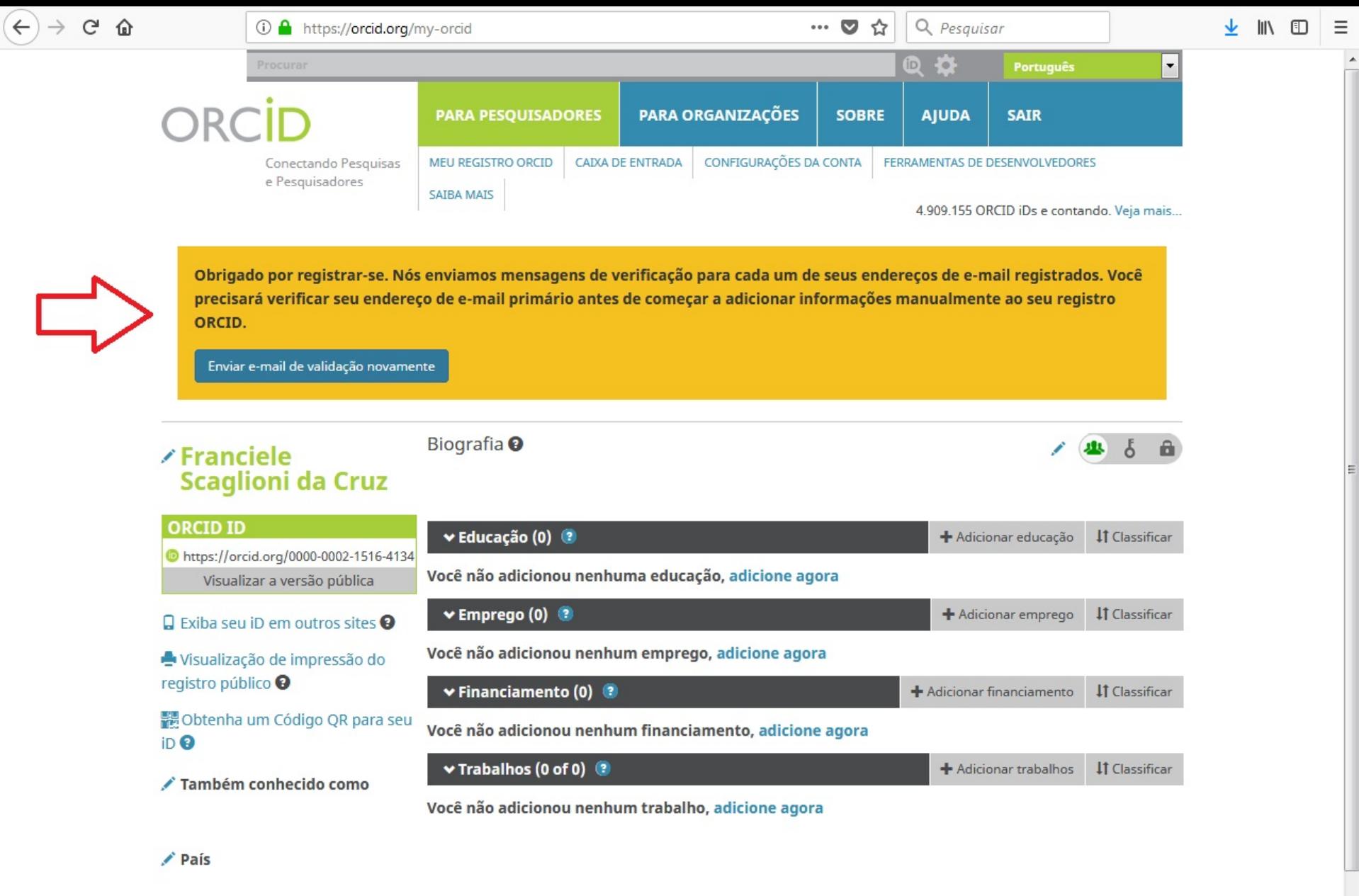

Palavras-Chave

 $\overline{\phantom{a}}$ 

Ξ

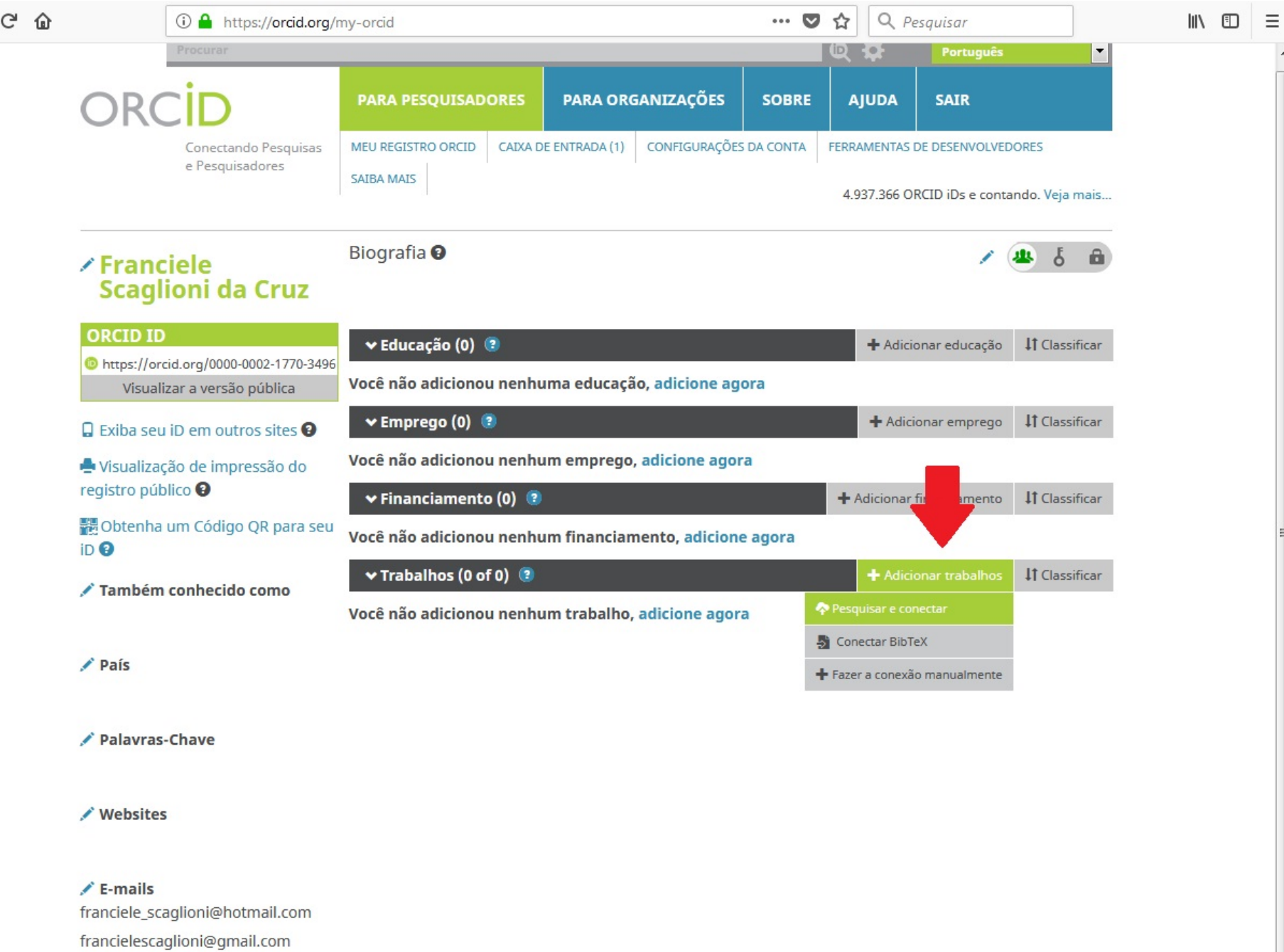

 $\begin{picture}(120,10) \put(0,0){\dashbox{0.5}(120,0){ }} \put(120,0){\dashbox{0.5}(120,0){ }} \put(120,0){\dashbox{0.5}(120,0){ }} \put(120,0){\dashbox{0.5}(120,0){ }} \put(120,0){\dashbox{0.5}(120,0){ }} \put(120,0){\dashbox{0.5}(120,0){ }} \put(120,0){\dashbox{0.5}(120,0){ }} \put(120,0){\dashbox{0.5}(120,0){ }} \put(120,0){\dashbox{0.5}(1$ 

 $\overline{\phantom{a}}$ 

 $\overline{\phantom{a}}$ 

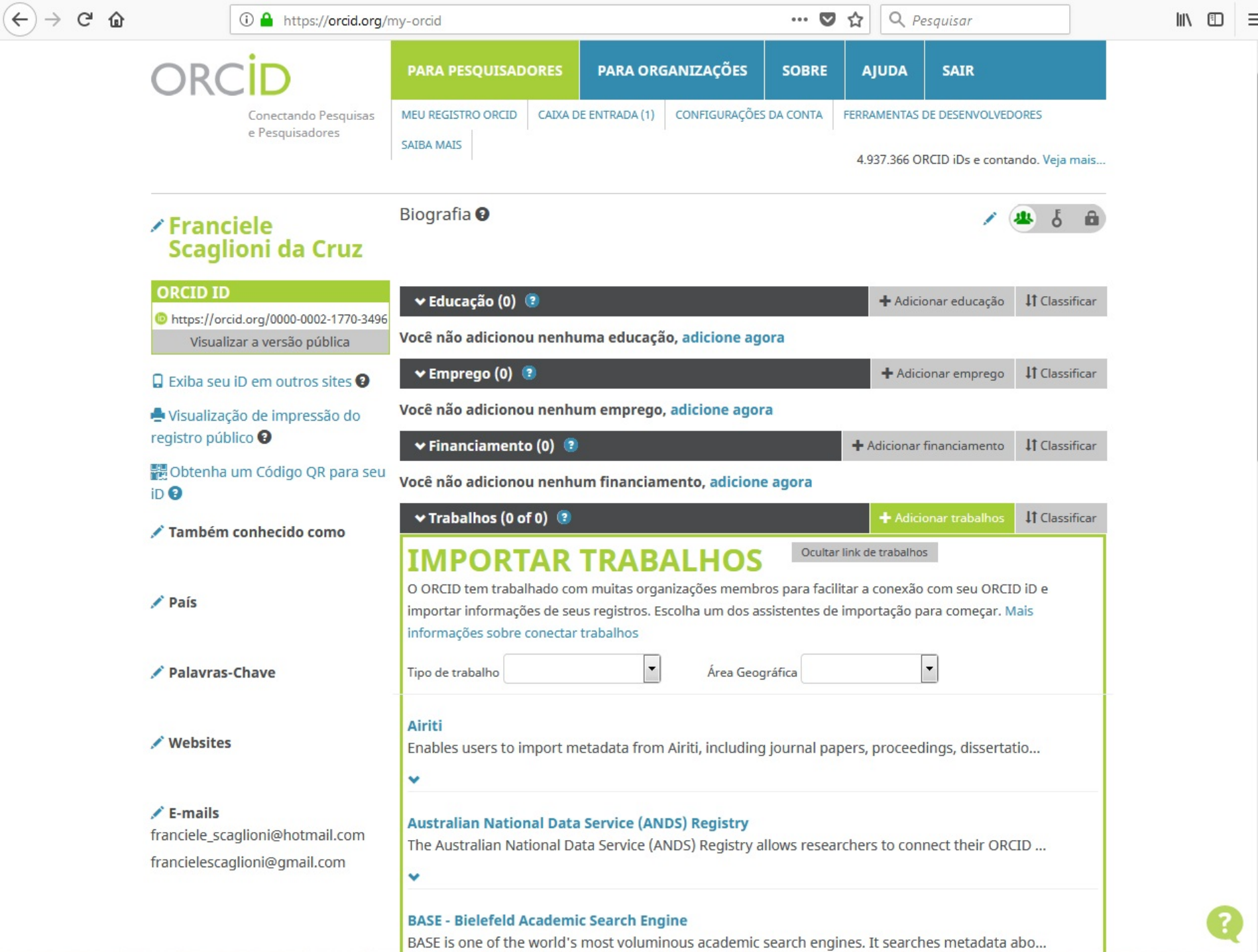

 $\cdots$   $\vee$ ☆ Q Pesquisar

#### **CrossRef Metadata Search**

Import your publications from CrossRef's authoritative, publisher-supplied metadata on over 70...

#### **DataCite**

v

v

Enable the DataCite Search & Link and Auto-Update services. Search the DataCite Metadata Stor...

#### **Europe PubMed Central**

Europe PubMed Central (Europe PMC) offers this tool to enable you to link anything in Europe P...

#### ٧

#### **ISNI**

v

ISNI Linker Search the ISNI registry by your name and link your ISNI record to your ORCID recor...

#### **KoreaMed**

KoreaMed provides access to articles published in Korean medical, dental, nursing, nutrition, an...

v

#### **MLA International Bibliography**

Search the MLA International Bibliography for your works, including those published under vari...

#### v

#### Redalyc

Una plataforma que permite identificar tus trabajos publicados en revistas arbitradas de Acceso ...

#### v

v

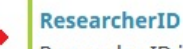

ResearcherID is a global, multi-disciplinary scholarly research community where members can r...

#### **Scopus - Elsevier**

Import your Identifier, profile and publications. The wizard helps you find the correct Scopus pr...

v

 $\leftarrow$ 

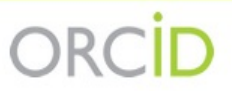

Franciele Scaglioni da Cruz<br>https://orcid.org/0000-0002-1770-3496

(Não é você?)

 $\cdots$  $\sim$ ☆

#### **ResearcherID O**

pediu o seguinte acesso ao seu Registro ORCID

#### ⊂.  $\circledcirc$

Criar ou atualizar suas atividades Atualizar suas informações biográficas Ler informações limitadas de seu registro.

This application will not be able to see your ORCID password or any other information in your ORCID record with visibility set to Only me. You can manage permission granted to this and other Trusted Organizations in your account settings.

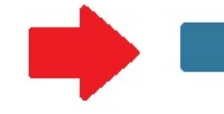

Autorizar

Negar

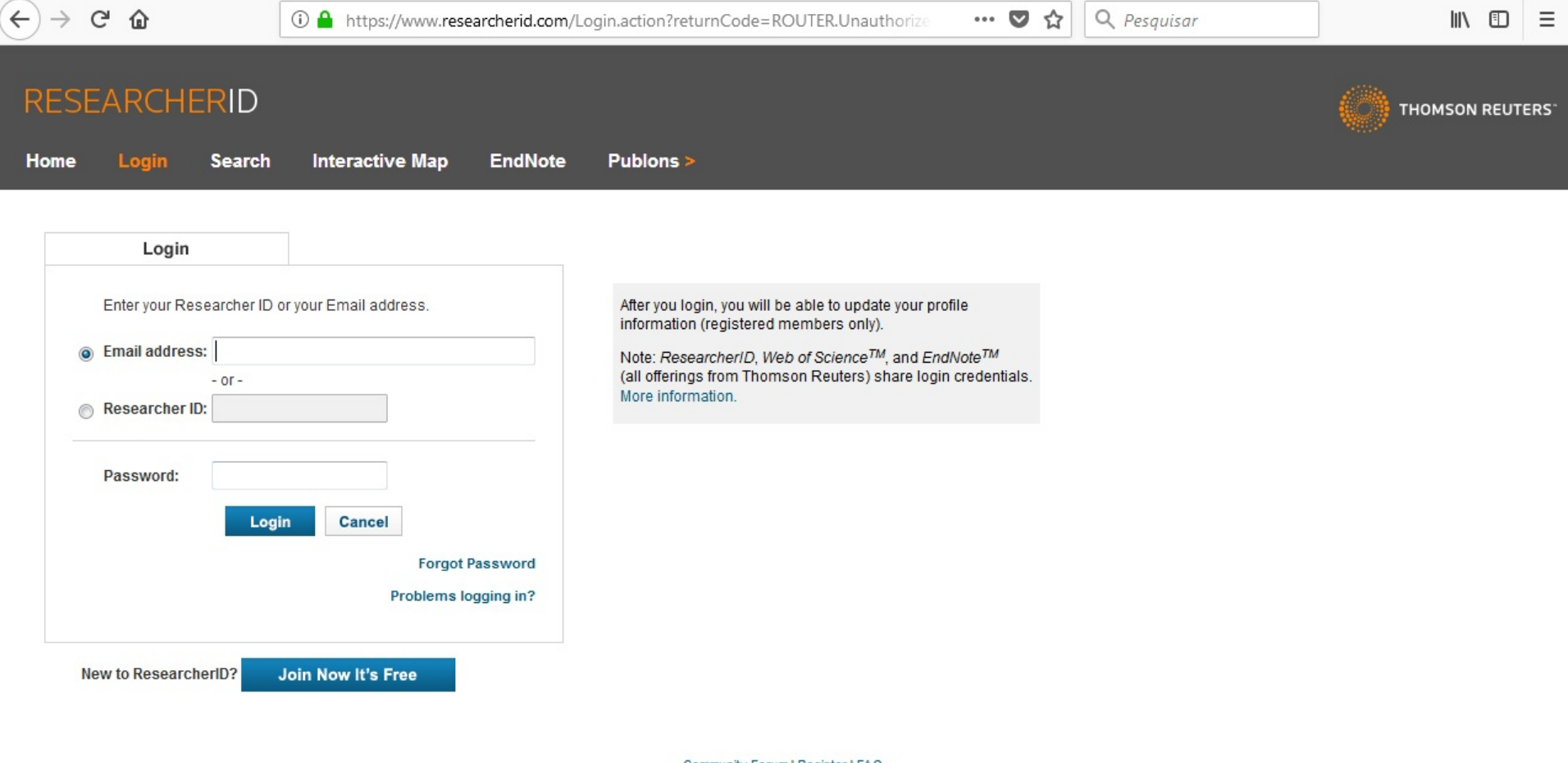

Community Forum | Register | FAQ Support | Privacy Policy | Terms of Use | Login

© COPYRIGHT 2015

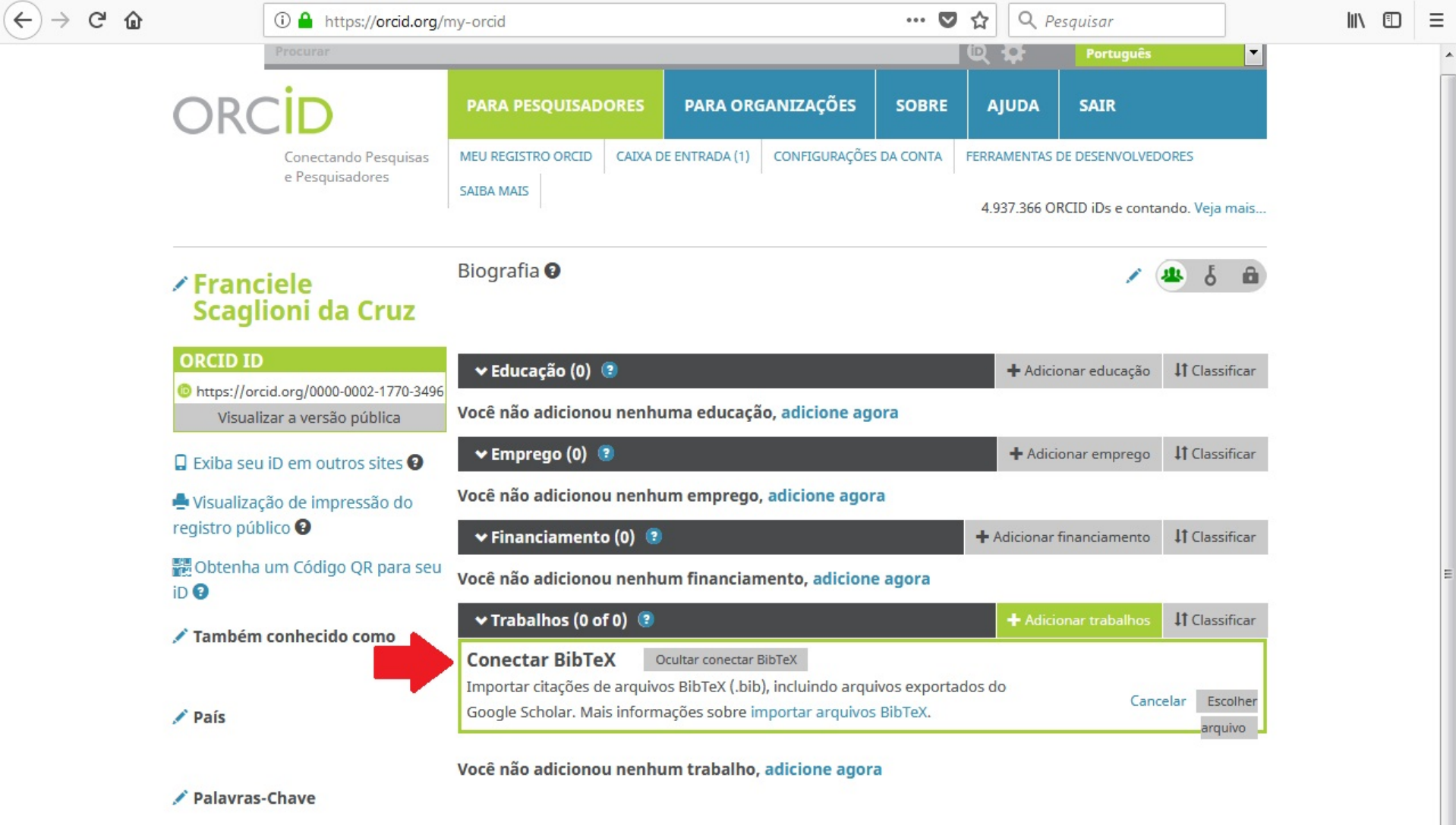

/ Websites

 $\overline{\phantom{a}}$ 

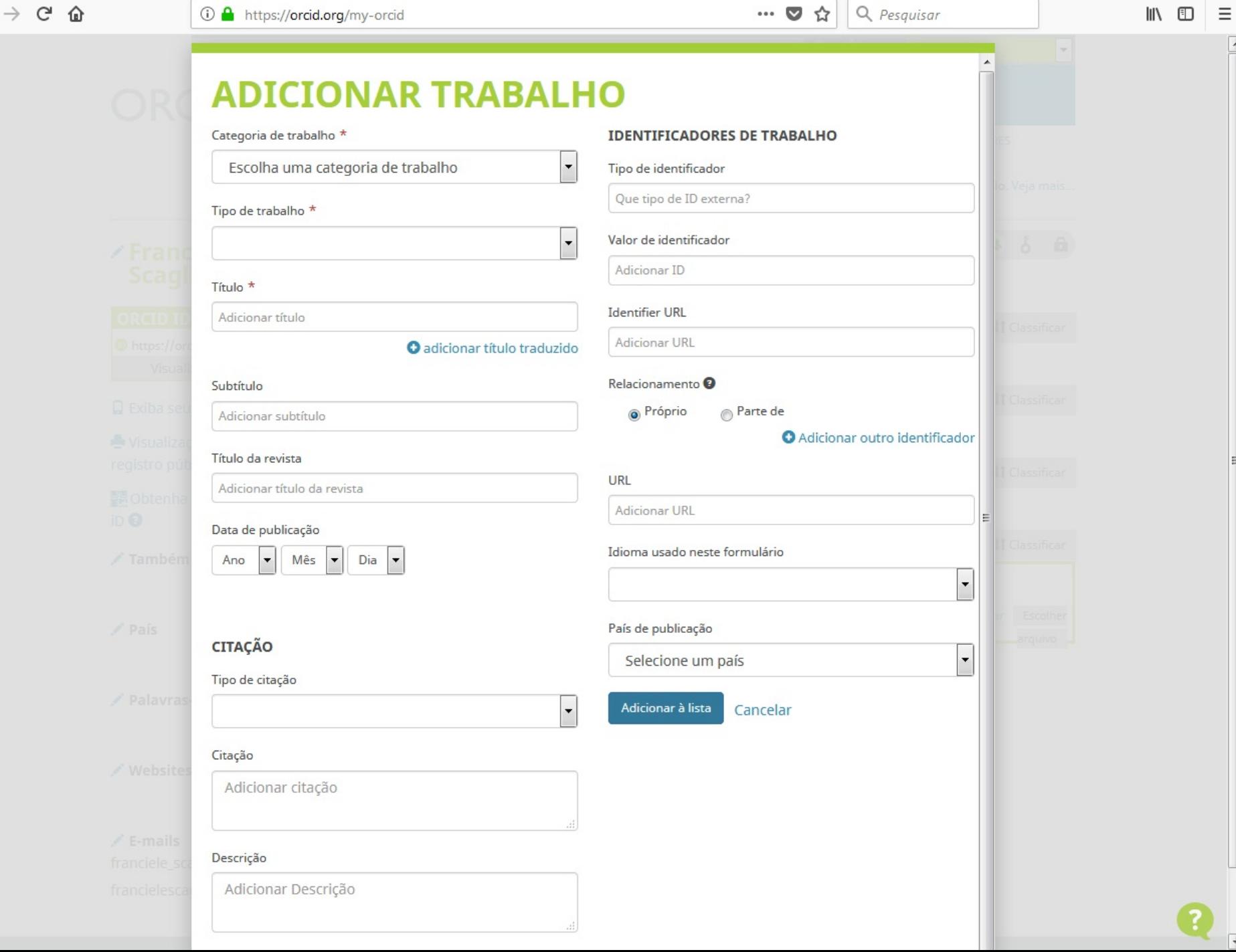

 $\bigodot$ 

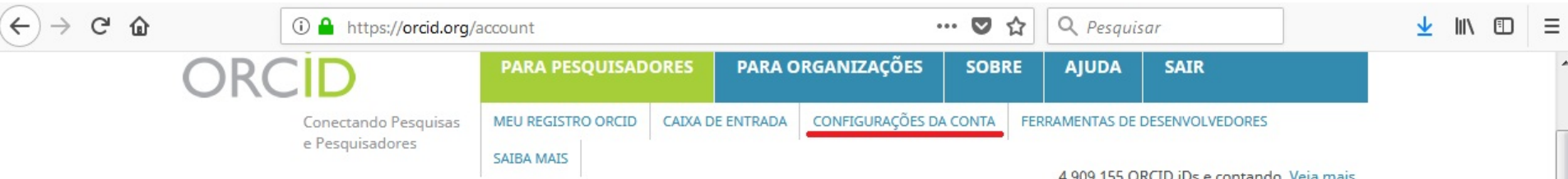

### / Franciele Scaglioni<br>da Cruz

### Configurações da Conta®

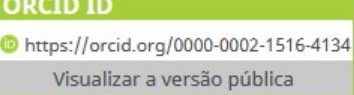

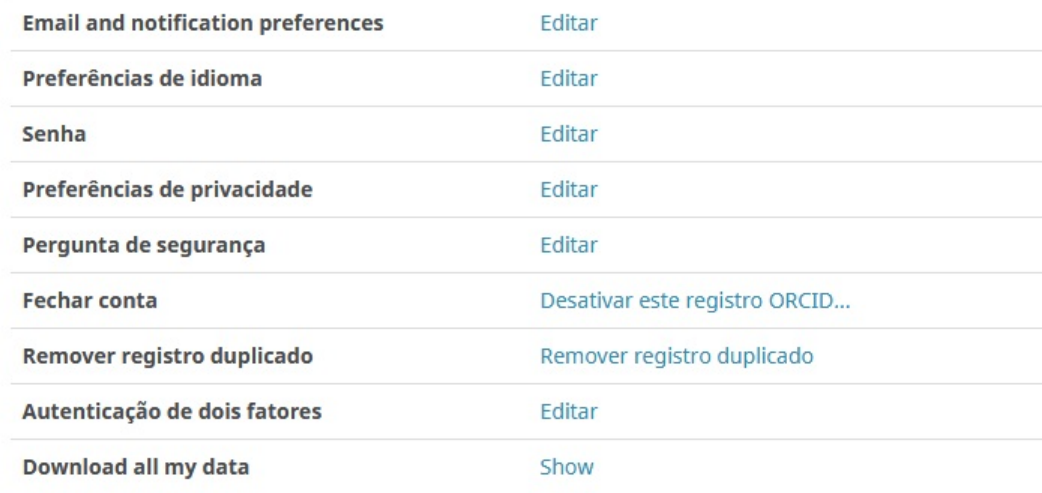

Procurar

4.909.155 ORCID iDs e contando. Veja mais...

### Organizações confiáveis<sup>o</sup>

Você não adicionou nenhuma organizações confiáveis.

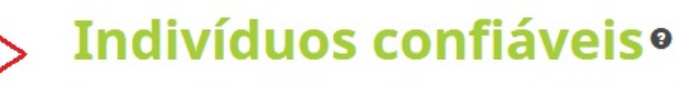

Procurar usuários ORCID para adicionar como indivíduos confiáveis.

ORCID iD, endereço de e-mail ou nomes

### **Entrar em contas•**

Você não adicionou nenhuma entrar em contas.

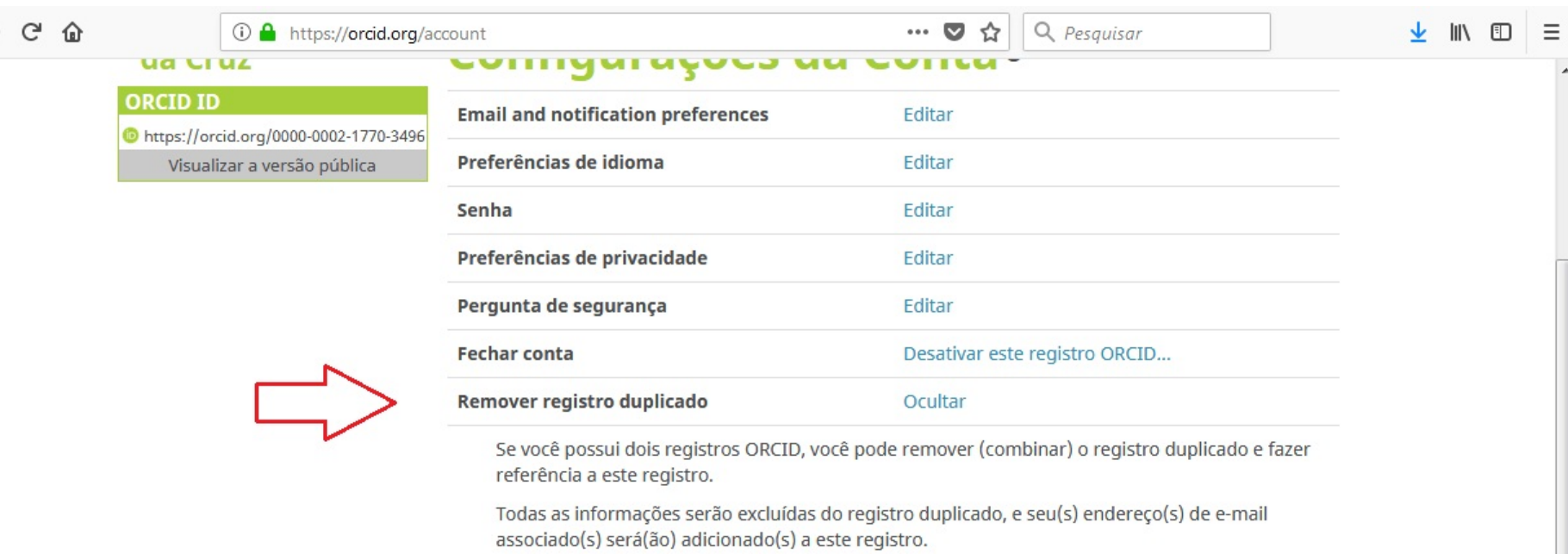

Caso tenha mais do que um registro duplicado, basta repetir este processo para cada registro adicional.

 $\overline{a}$ 

#### Saiba mais sobre remover (combinar) registros duplicados

#### E-mail ou ORCID iD do registro duplicado

 $\left( \begin{matrix} \leftarrow \\ \leftarrow \end{matrix} \right)$ 

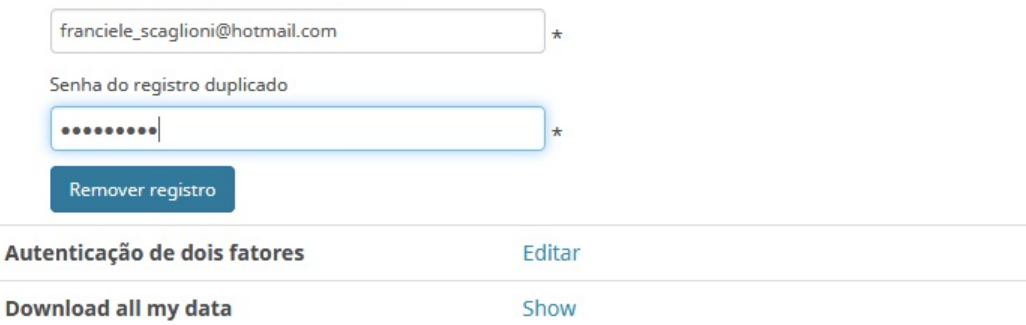

### Organizações confiáveis<sup>o</sup>

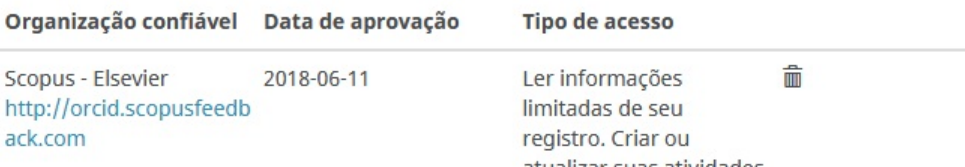

### **Tem certeza?**

Cuidado! Todas as informações serão excluídas do registro abaixo. Somente os endereços de e-mail serão transferidos ao registro ORCID atual. Esta ação não pode ser desfeita.

### Remova este registro e exclua as informações:

https://orcid.org/0000-0002-1516-4134 Nome: Franciele Scaglioni da Cruz E-mail(s):franciele\_scaglioni@hotmail.com

#### **Manter este registro:**

https://orcid.org/0000-0002-1770-3496 Nome: Franciele Scaglioni da Cruz E-mail(s):francielescaglioni@gmail.com

Sim, remova o registro

Cancelar

m

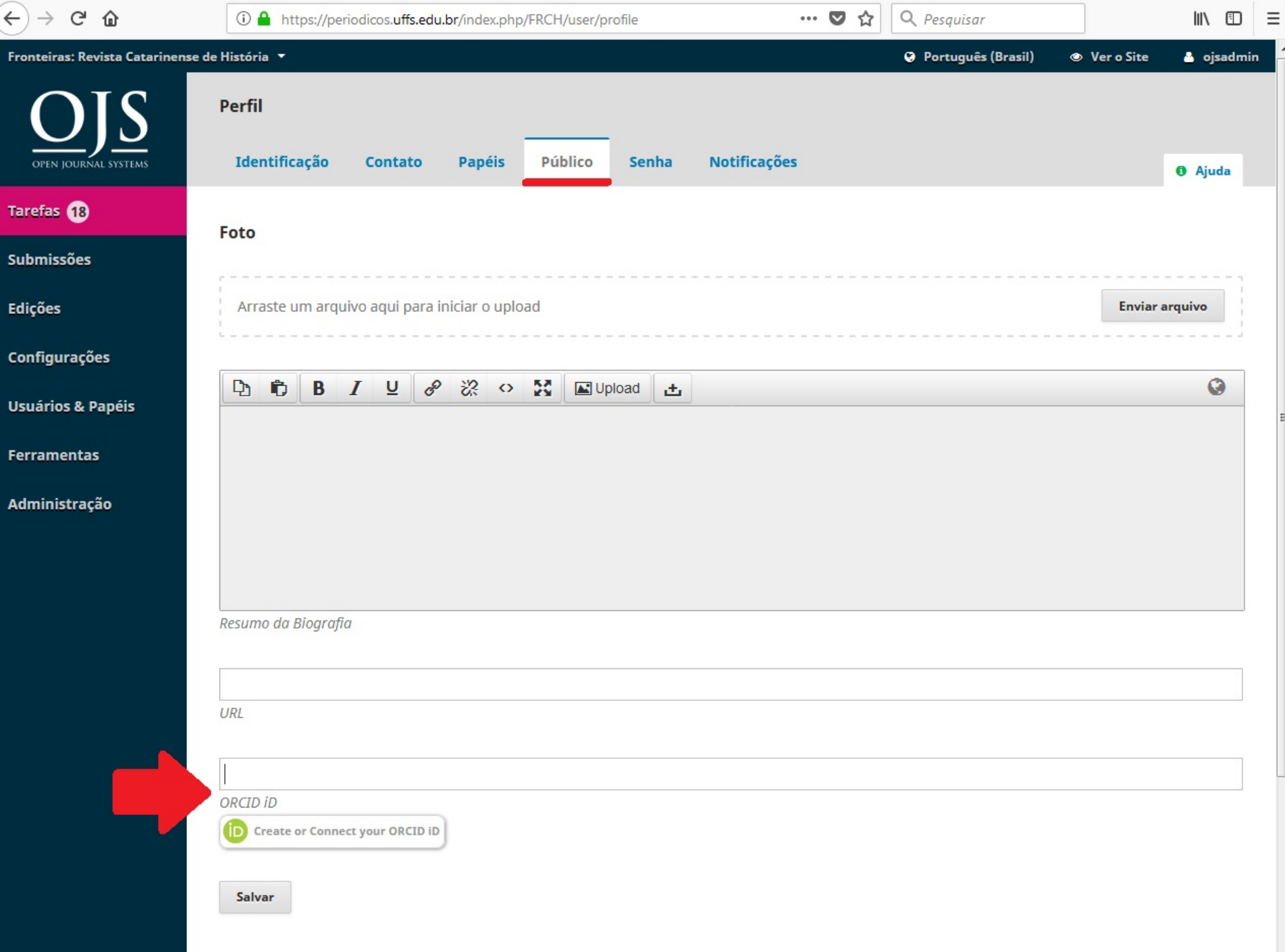

## **Indexadores**

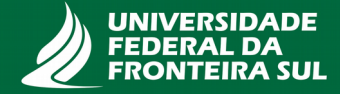

# **Base de dados**

Contém os dados bibliográficos, o acesso ao texto completo e o resumo recuperáveis pelo sistema de busca. Tem uma função e especialidade única. É o recurso informacional mais conhecido, pois contempla a extração de dados bibliográficos ou dados bibliográficos com texto completo.

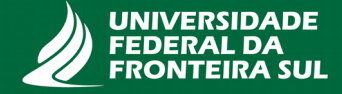

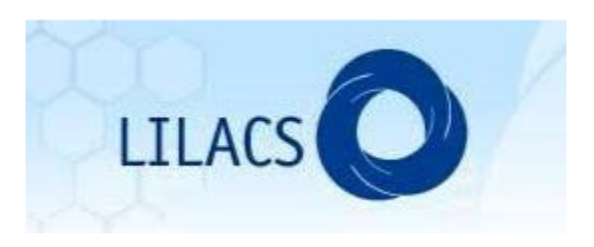

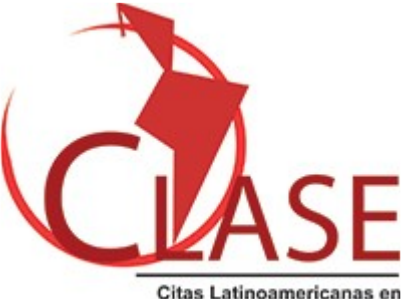

Citas Latinoamericanas en Ciencias Sociales y Humanidades

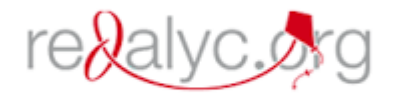

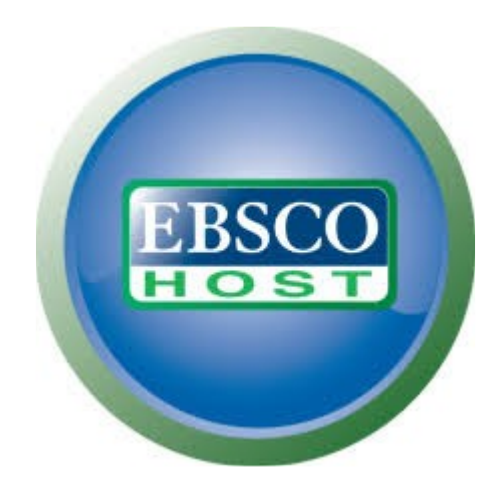

### **WEB OF SCIENCE®**

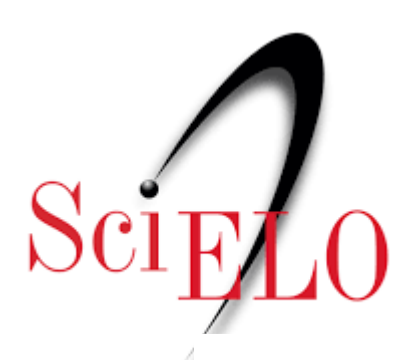

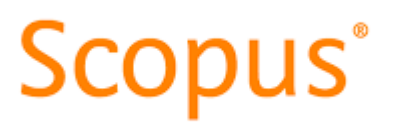

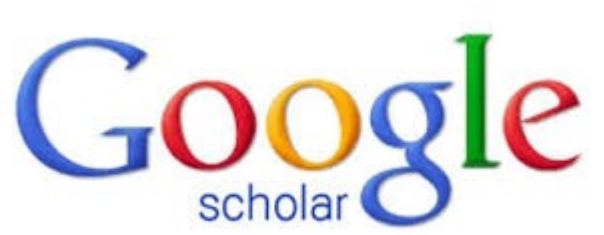

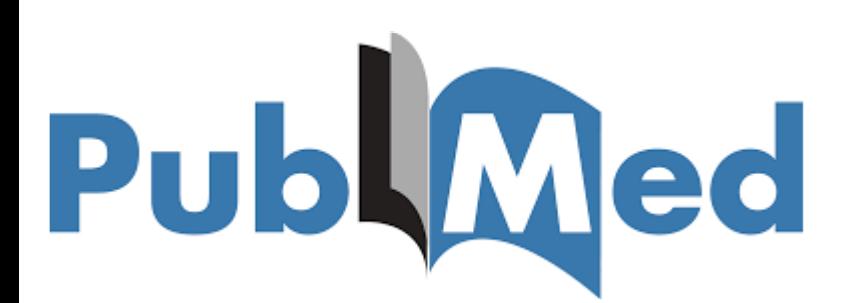

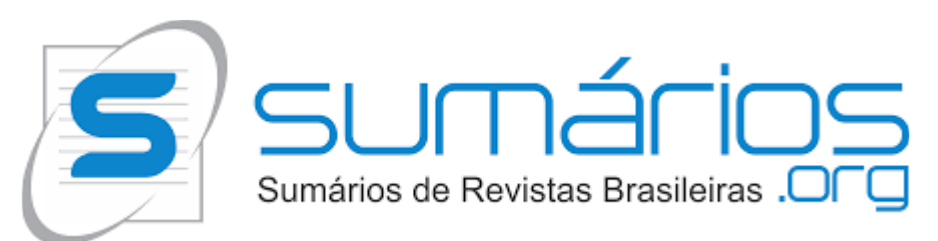

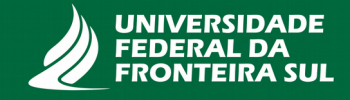

# **Diretórios**

Contempla o registro da publicação, que por si mesmo pode ser estático, ou dinâmico com motor de busca. Raramente tem a indexação de dados bibliográficos, e sim dos dados cadastrais da publicação, mas às vezes confunde-se com uma base se houver dados bibliográficos para serem recuperados. Normalmente apenas informa links.

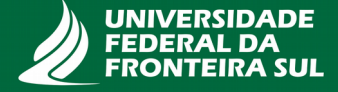

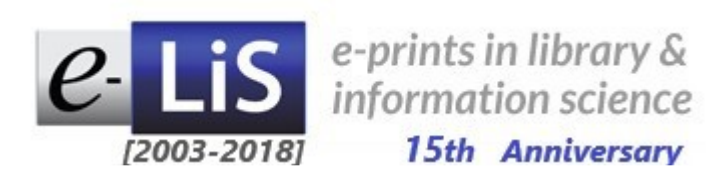

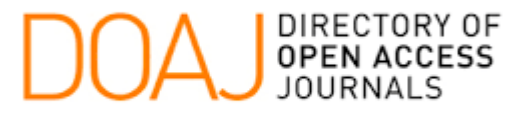

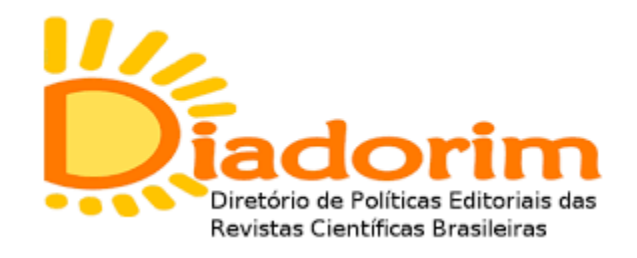

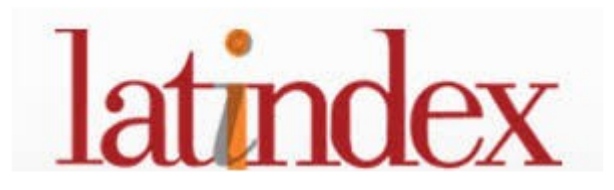

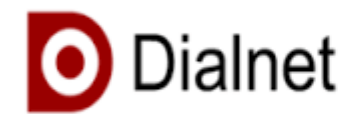

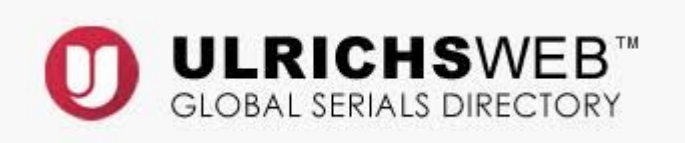

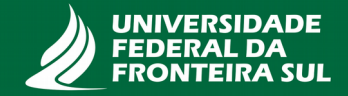

# **DOAJ**

O DOAJ - Directory of Open Access Journals é um diretório online que indexa e fornece acesso de alta qualidade, às revistas e jornais de acesso aberto.

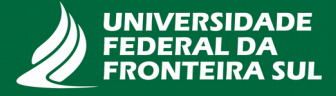

# **Como indexar?**

- Entrar no site do DOAJ <https://doaj.org/application/new>
- Ler os critérios divulgados no site
- Preencher o formulário contendo 54 questionamentos sobre o periódico
- Submeter o formulário com os dados do periódico
- Aguardar contato com o editor

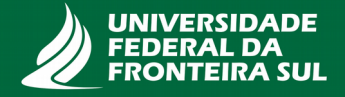

#### $\leftarrow$   $\rightarrow$   $C$   $\Omega$

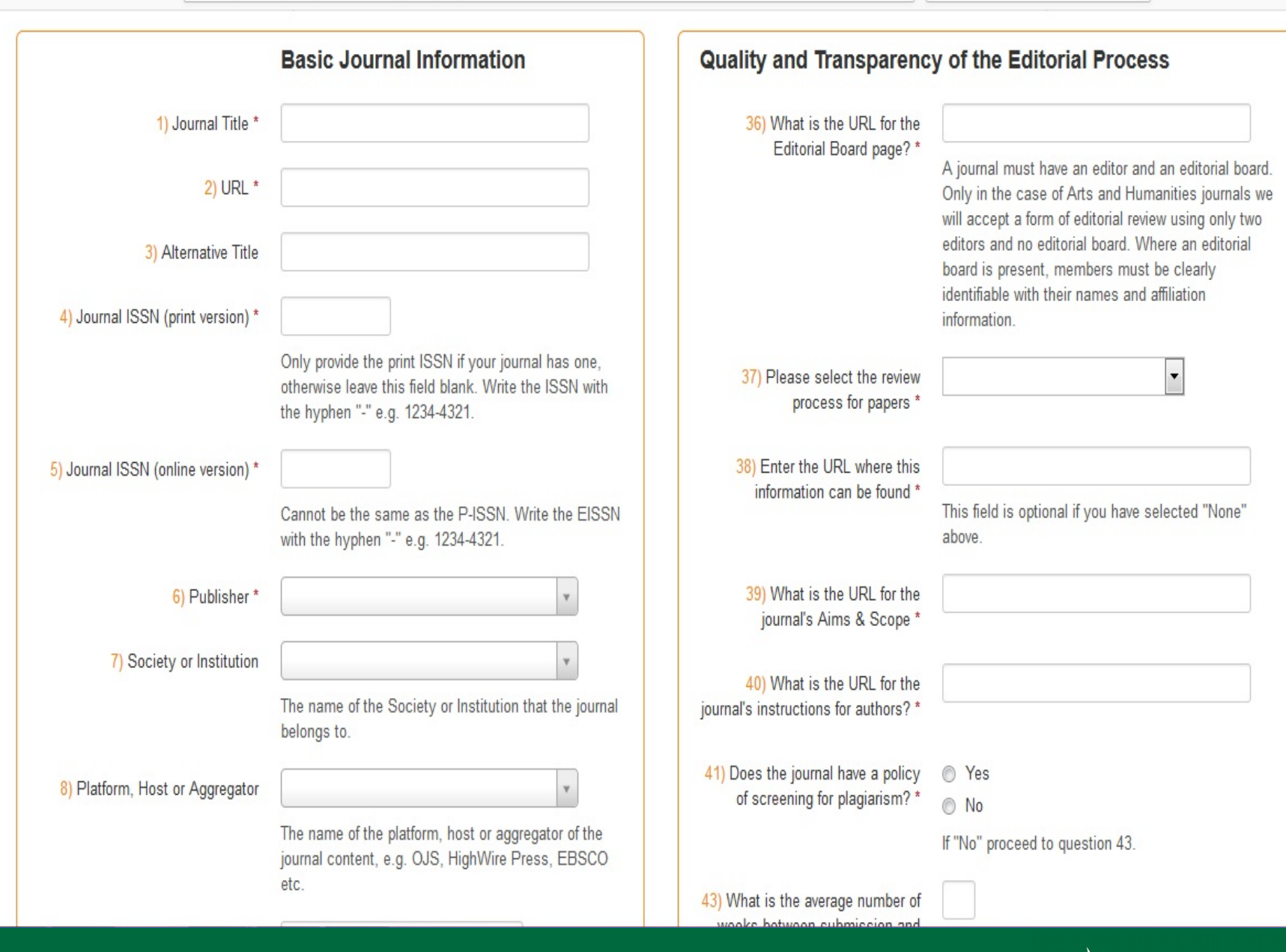

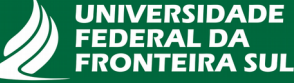

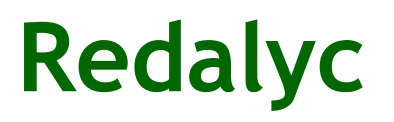

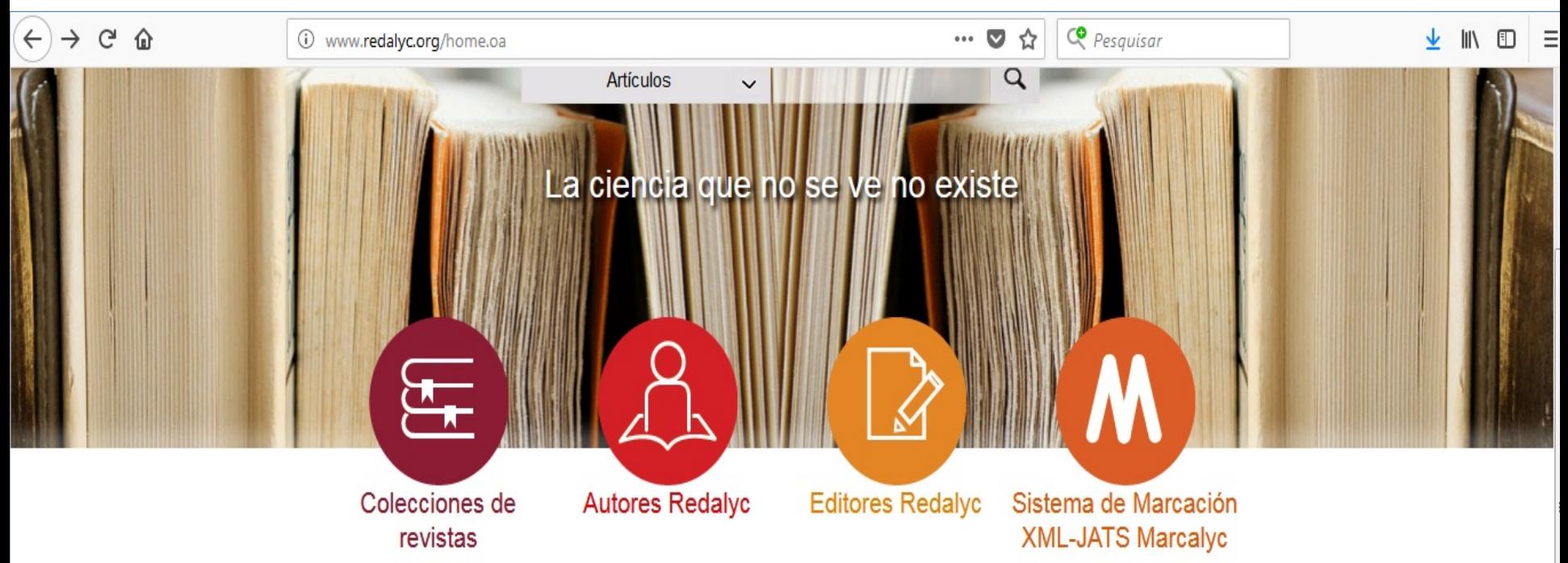

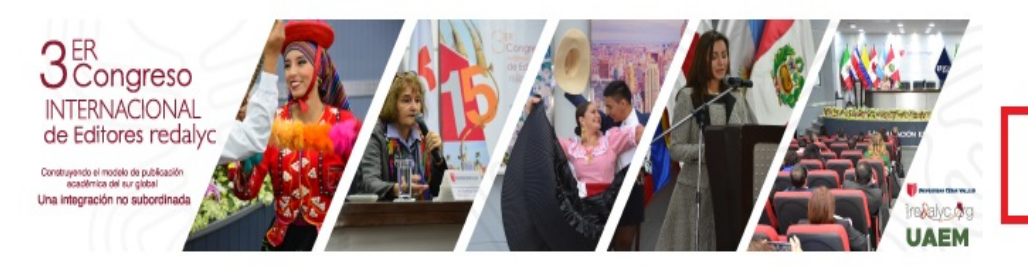

Nuevas revistas y números

Postula tu revista

Criterios de evaluación de revistas

# **Como indexar?**

- Entrar no site da Redalyc <http://www.redalyc.org/home.oa>
- Ler os critérios divulgados no site
- Preencher o formulário composto de 10 seções
- Submeter o formulário com os dados do periódico
- Aguardar contato com o editor

No momento, o processo de avaliação está suspenso para que haja a revisão e atualização dos critérios de avaliação

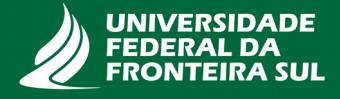

# **Scielo**

A Scientific Electronic Library Online – SciELO é uma bases de dados e/ou diretório que abrange uma coleção selecionada de periódicos científicos brasileiros. Tem por objetivo o desenvolvimento de uma metodologia comum para a preparação, armazenamento, disseminação e avaliação da produção científica em formato eletrônico.

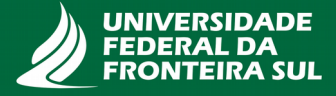

# **Como indexar?**

- Entrar no site do Scielo <http://www.scielo.br/?lng=pt>
- Ler os critérios divulgados no site
- Preencher o formulário composto de 13 seções
- Submeter o formulário com os dados do periódico
- Aguardar contato com o editor

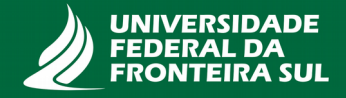

# **Avaliação de periódicos**

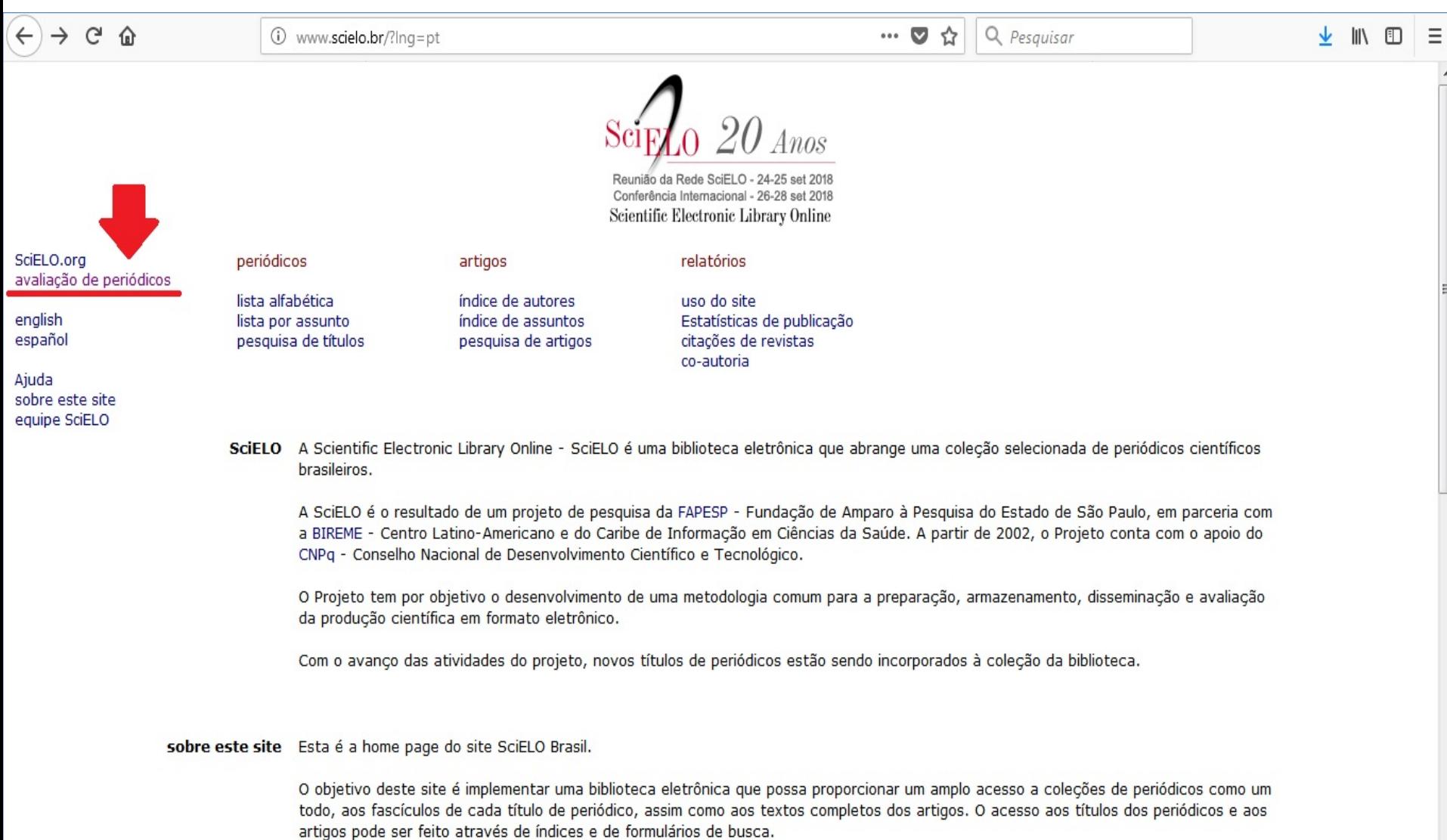

O sito da SciELO é parte do Projeto EARESP/RIPEME/CNRg e um dos produtos da aplicação da metodologia para preparação de publicaçõe

# **Critérios**

XXXVI Reunião do Comitê Consultivo SciELO Brasil - 13/12/2012<br>XXXV Reunião do Comitê Consultivo SciELO Brasil - 05/11/2012

 $\leftarrow$  $C \n0$ … ◎ ☆ Q Pesquisar  $\equiv$  $\odot$ www.scielo.br/avaliacao/avaliacao\_pt.htm 圓  $\vee$  IN  $\Box$  $\mathrm{i}_{\mathrm{ELO}_{\textit{Brasil}}}$ Seleção de Periódicos da Coleção SciELO Brasil home > Seleção de Periódicos da Coleção SciELO Brasil 2 Critérios SciELO Brasil: critérios, políticas e procedimentos para a admissão e a permanência de periódicos científicos na Coleção SciELO Brasil Procedimentos do processo de admissão de periódicos da Coleção SciELO Brasil Comitê Consultivo SciELO Brasil Perguntas mais freqüentes sobre o processo de seleção de periódicos Resultados do processo de seleção de periódicos: L Reunião do Comitê Consultivo SciELO Brasil - 28/02/2018 XLIX Reunião do Comitê Consultivo SciELO Brasil - 27/09/2017 XLVIII Reunião do Comitê Consultivo SciELO Brasil - 18/05/2017 XLVII Reunião do Comitê Consultivo SciELO Brasil - 15/12/2016 XLVI Reunião do Comitê Consultivo SciELO Brasil - 28/04/2016 XLV Reunião do Comitê Consultivo SciELO Brasil - 17/12/2015 XLIV Reunião do Comitê Consultivo SciELO Brasil - 28/08/2015 XLIII Reunião do Comitê Consultivo SciELO Brasil - 10/04/2015 XLII Reunião do Comitê Consultivo SciELO Brasil - 11/12/2014 XLI Reunião do Comitê Consultivo SciELO Brasil - 29/08/2014 XL Reunião do Comitê Consultivo SciELO Brasil - Novos Critérios - 19/05/2014 XXXIX Reunião do Comitê Consultivo SciELO Brasil - 21/03/2014 XXXVIII Reunião do Comitê Consultivo SciELO Brasil - 22/11/2013 XXXVII Reunião do Comitê Consultivo SciELO Brasil - 09/05/2013

# **Formulário**

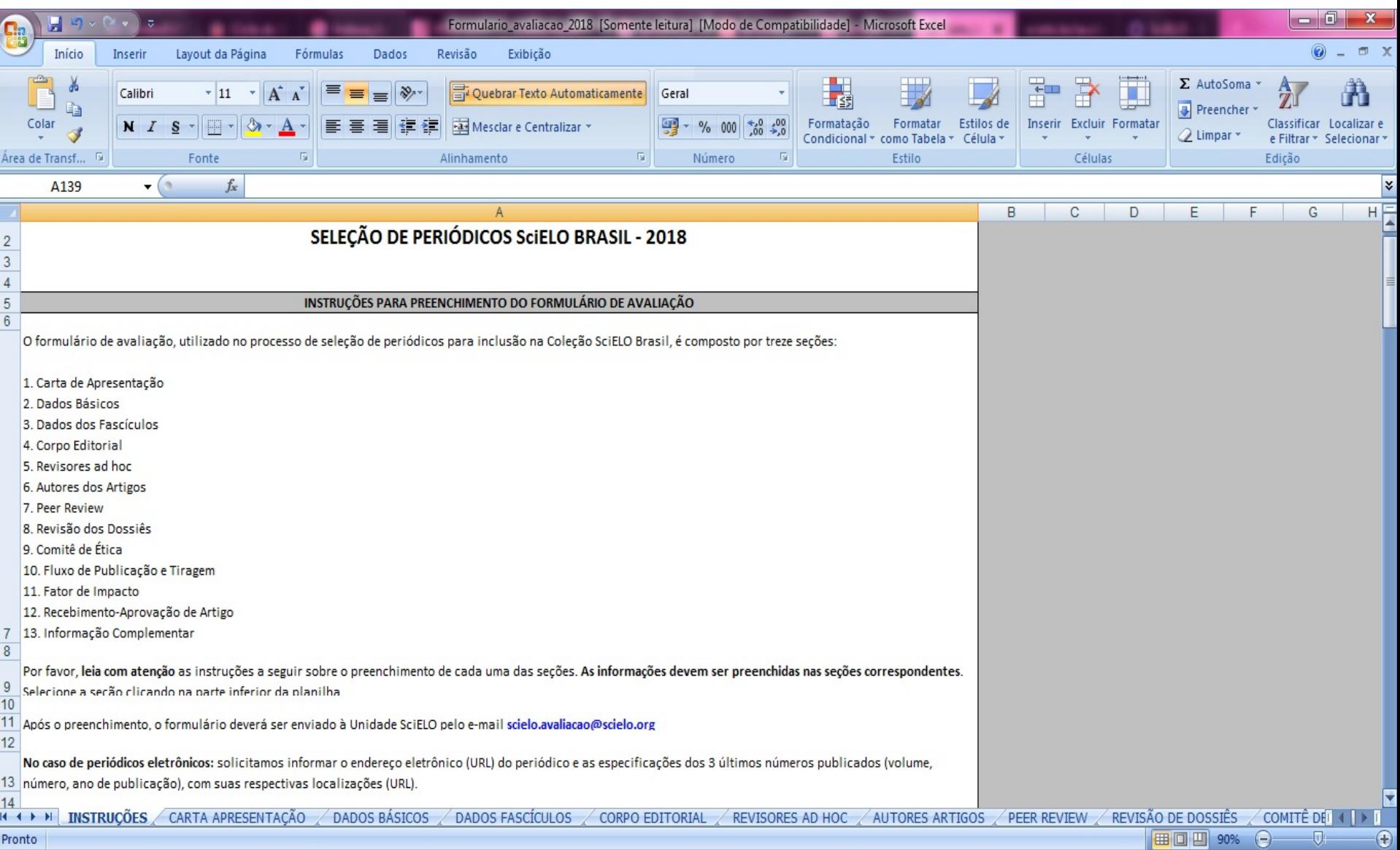

## **Semelhança entre todas as base de dados e diretórios?**

## Critérios!

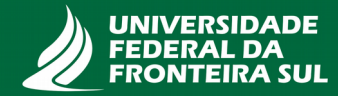

# **Benefícios e vantagens da indexação**

● "O periódico deve pleitear a inclusão em bases de dados nacionais e internacionais, de acordo com a área temática que abrange. Quanto maior o número de bases de dados nacionais e internacionais em que figurar, maior será a valorização de qualidade, produtividade e sua difusão indireta." (SALES, p. 32, 2013).

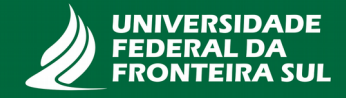

# **Referências**

BRITO, Ronnie Fagundes de; SHINTAKU, Milton; SOARES, Suely de Brito Clemente; WEBER, Claudiane. **Guia do Usuário do "Digital Object Identifier".** Brasília: IBICT, 2016. Disponível em:

<https://www.abecbrasil.org.br/arquivos/Guia\_usuario\_DOI-online3.pdf> Acesso em: 11 jun. 2018.

DOI. Disponível em: <https://www.doi.org>. Acesso em: 20 jun. 2018.

ORCID. Disponível em: <http://orcid.org>. Acesso em: 15 jun. 2018.

SANTOS, Gildenir Carolino. **Fontes de indexação para periódicos científicos**: um guia para bibliotecários e editores. Campinas: E-color, 2011.

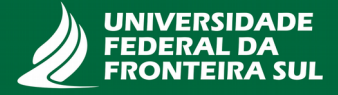

Obrigado

### **Contatos**

prograd.dbib@uffs.edu.br dborba@uffs.edu.br franciele.cruz@uffs.edu.br

(49) 2049-3128

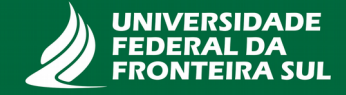